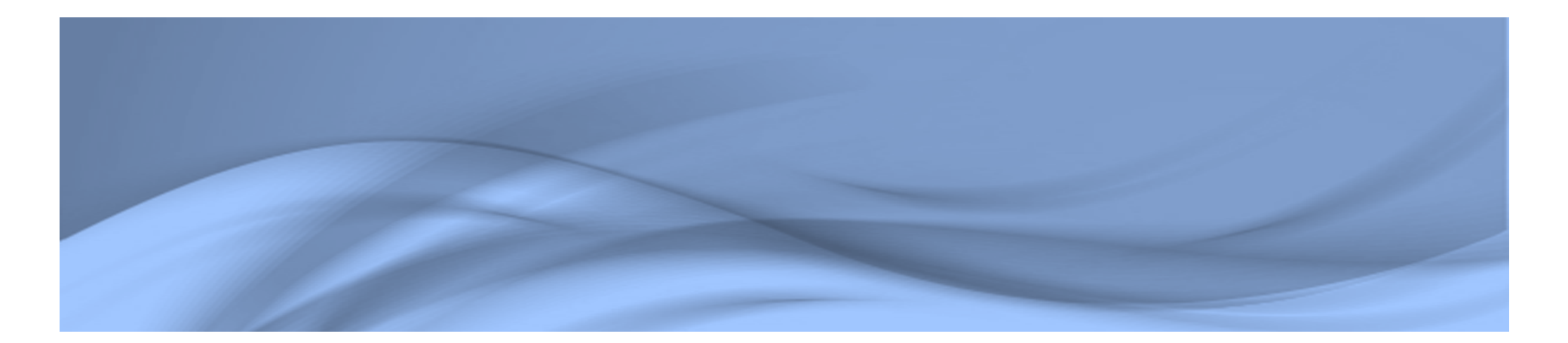

**Université Mouloud Mammeri Tizi-ouzou Faculté d'électronique et d'informatique Département d'électronique**

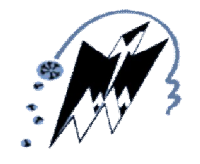

**Cours C++ et programmation orientée objet**

**La programmation orientée objet**

**Mr. ABAINIA**

**Master µElectronique et instrumentation**

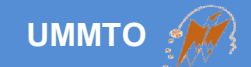

# **Concept de POO ?**

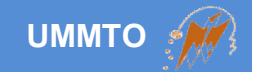

**Apparu dans les années 60s au sein de MIT**

**Offre une grande souplesse de travail + maintenance aisée**

**Objet en programmation = objet dans le monde réel**

**Objet = propriétés (attributs) + actions (méthodes)**

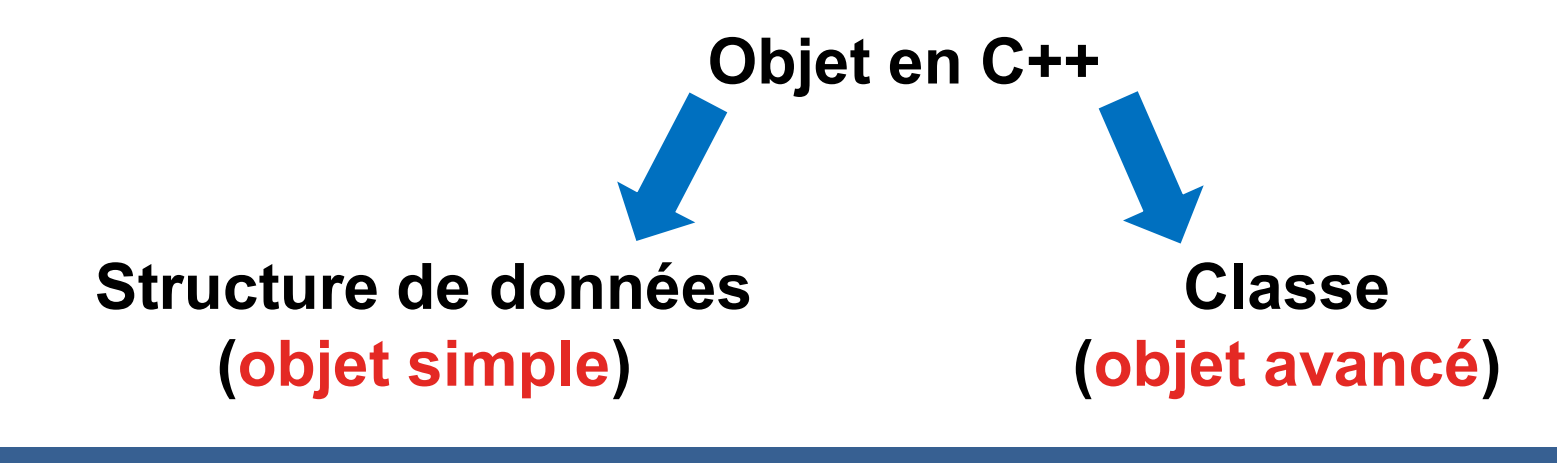

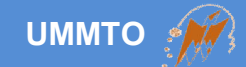

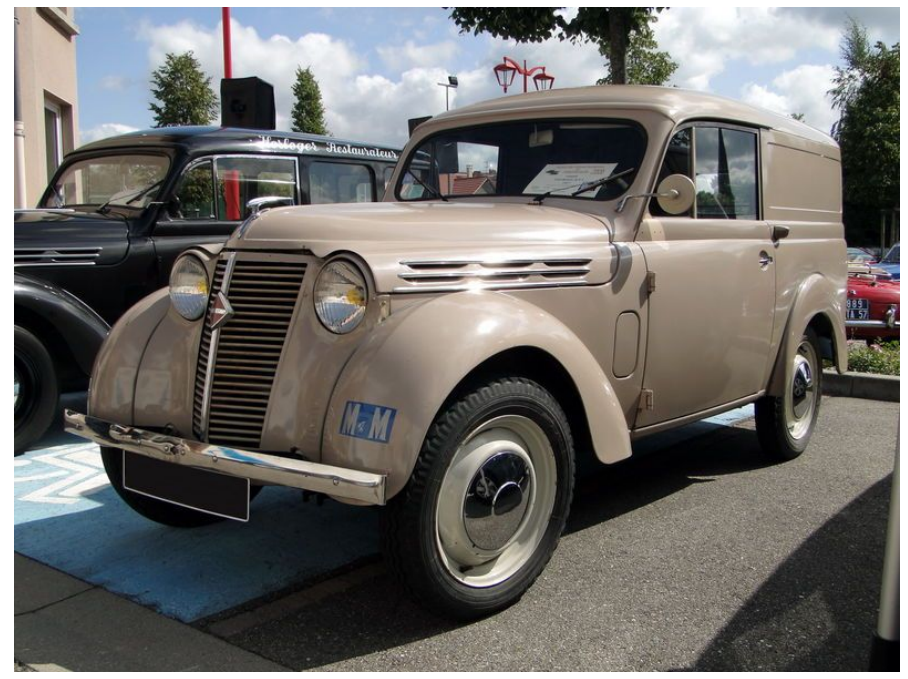

*Figure tirée du blog http://oldiesfan67.canalblog.com* **<b>etc.** 

**Objet = voiture**

**Propriétés = nb. roues puissance suspension matricule fabricant**

**Actions = marche arrière marche avant etc.**

## **Problème réel !**

**On veut représenter numériquement une liste d'étudiants qui vont passer un examen.**

**Solution basique (sans objet) = on crée un tableau pour chaque propriété (caractéristique) des étudiants, e.g.** *nom, prénom, date de naissance, etc***.**

**Inconvénients = on manipule les différents tableaux pour accéder aux informations d'un étudiant quelconque.**

**Résultats = perte de temps et manipulation complexe.**

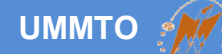

#### #include <iostream>

using namespace std;

```
int main()
```
#### {

int nb inscription[100]; string nom[100]; string prenom[100]; string date naissance[100];

## **On risque de se tremper sur les indices des tableaux**

#### // affichage des informations du troisième étudiant cout<<" Nom : "<< nom[2] <<endl; cout<<" Prenom : "<< prenom[2] << endl; cout<<'' Date de naissance : ''<< date\_naissance[2] <<endl; cout<<'' Nombre d'inscription : ''<< nb\_inscription[2] <<endl;

#### return 0;

}

**Cours c++ et programmation orientée objet Access de la cours de la cours de la cours de la cours de la cours de la cours de la cours de la cours de la cours de la cours de la cours de la cours de la cours de la cours de** 

**Solution avec les objets = on crée un objet regroupant toutes les propriétés des étudiants, puis un tableau d'objets.**

**Avantages = on manipule un seul tableau dont la liste des étudiants. Les informations sont hiérarchiquement structurées.**

**Résultats = gain de temps et programmation facile.**

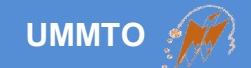

# **Structure de données (***objet simple***)**

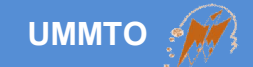

**Un concept utilisé pour créer des types composés dont plusieurs variables de différents types (attributs).**

**Il sert également pour décomposer un type en bits.**

**Une structure peut contenir des fonctions pour manipuler les attributs et effectuer différentes opérations.**

**Pour créer une structure de données, on utilise le mot clé struct en suivant la syntaxe suivante:**

```
Syntaxe:
struct nom_type
{
   type variable;
   type variable;
   type variable;
   …
};
                             Exemple:
                             struct Etudiant
                             {
                                 string nom;
                                 string prenom;
                                 string date_naissance;
                                 int nombre_inscription;
                             };
```
### **// Utilisation de l'objet créé Etudiant etud;**

**etud.nom = "nom quelconque"; etud.prenom = "quelconque"; etud.date\_naissance = "12/10/2000"; etud.nombre\_inscription = 7;**

#### **// tableau dynamique de type Etudiant Etudiant\* liste\_etudiant; liste\_etudiant = new Etudiant[100];**

**// tableau statique de type Etudiant Etudiant liste\_etudiant\_2[100];**

```
// définition de l'objet
struct Etudiant
{
   string nom;
   string prenom;
   string date_naissance;
   int nombre_inscription;
};
```
**On peut déclarer les noms des objets (variables) à utiliser au moment de la définition de l'objet lui-même.**

**Syntaxe:**

**struct nom\_type {**

> **type variable; type variable; type variable;**

**… } nom1, nom2, nom3 ;** **Exemple:**

**{**

**struct Personne**

**string nom; string prenom; string date\_naissance; int numero\_social; } etudiant, enseignant, administrateur, agent\_securite, \*liste\_etudiant ;**

**enseignant.nom = "nom quelconque"; enseignant.prenom = "prénom"; etudiant.prenom = "prénom";**

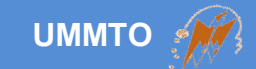

#### **Définition d'un nouvel objet:**

```
struct Personne
{
   string nom;
   string prenom;
   string date_naissance;
   int numero_social;
   void affichage()
   {
      // afficher des informations
   }
   void changerNumeroSocial(int num)
   {
      numero_social = num;
   }
} ;
```
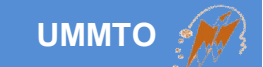

### **Utilisation de l'objet créé:**

**// déclaration variable statique Personne etudiant;**

**//déclaration variable dynamique Personne\* enseignant;**

**// accéder aux éléments avec point etudiant.nom = "nom quelconque";**

**// allouer l'objet créé enseignant = new Personne;**

**// accéder aux élément avec -> enseignant->nom = "nom quelconque";** **Reprenons l'exercice N° 5 de la série N° 1, et on propose une solution plus facile.**

```
// décomposition d'un type en bits
struct Protocole
{
   unsigned char act_1 : 3;
   unsigned char act_2 : 3;
   unsigned char act_3 : 2;
} ;
// dans la fonction main
int temp; // va contenir une vale codé sur 8 bits (1 octet)
cin>>temp; // on tape une valeur entre 0-255
Protocole proto;
memcpy(&proto , &temp , 1); // fonction spéciale pour copier un contenu
cout<< proto.act_1 <<endl;
cout<< proto.act_2 <<endl;
cout<< proto.act_3 <<endl;
                                                 On met deux points et 
                                                 on précise le nombre 
                                                 de bits
                                          Syntaxe:
                                          memcpy(ptr dest , ptr src , taille)
```
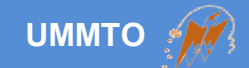

# **Programmation orientée objet (***Les classes ou objets avancés***)**

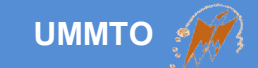

## **Problème**

 **On reprend l'exemple précédent de l'étudiant, l'enseignant, l'administrateur et l'agent de sécurité.**

 **Toutes les catégories précédentes des personnes partagent quelques propriétés communes (e.g. nom, prénom, date de naissance, etc.).**

**Chaque catégorie a quelques propriétés uniques.**

## **Comment peut-on représenter toutes ces catégories ?**

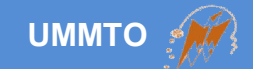

### **Solution archaïque**

**La solution utilisant les structures consiste à créer un objet (structure) indépendant pour chaque catégorie.**

- **trop de redondances**
- **occupation d'espace mémoire important**
- **maintenance couteuse qui pourra causer des problèmes**

#### **// structure pour les étudiants**

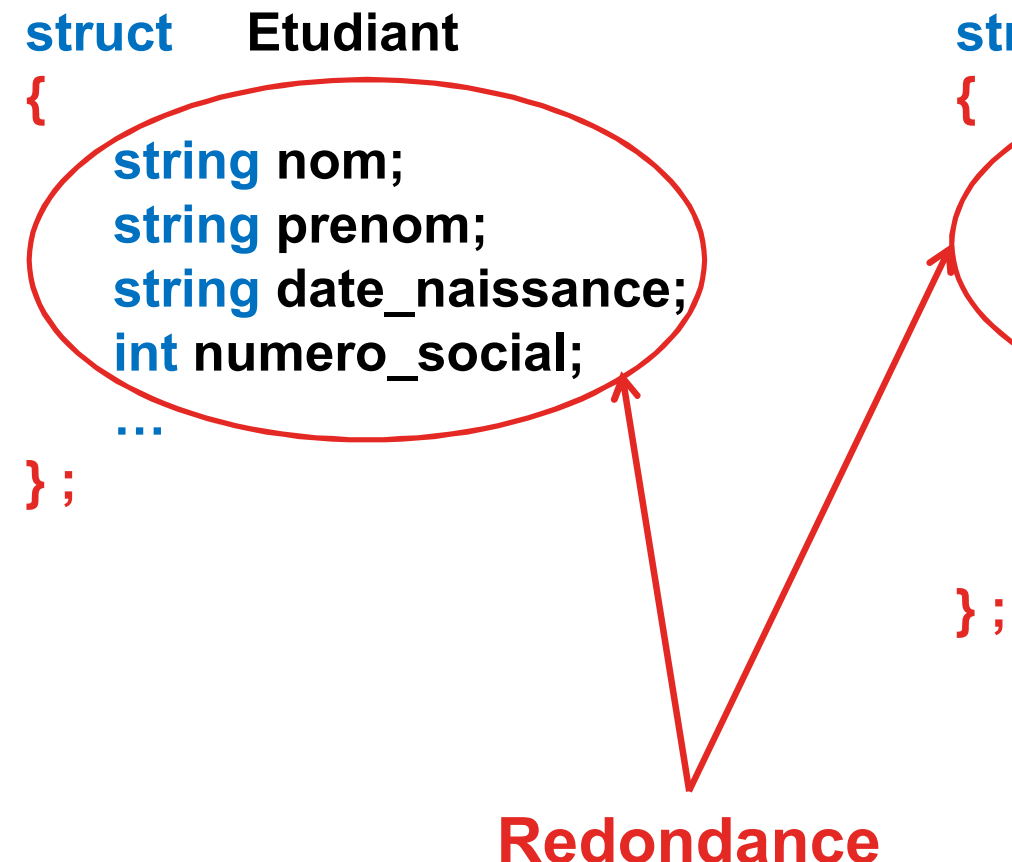

#### **// structure pour les enseignants**

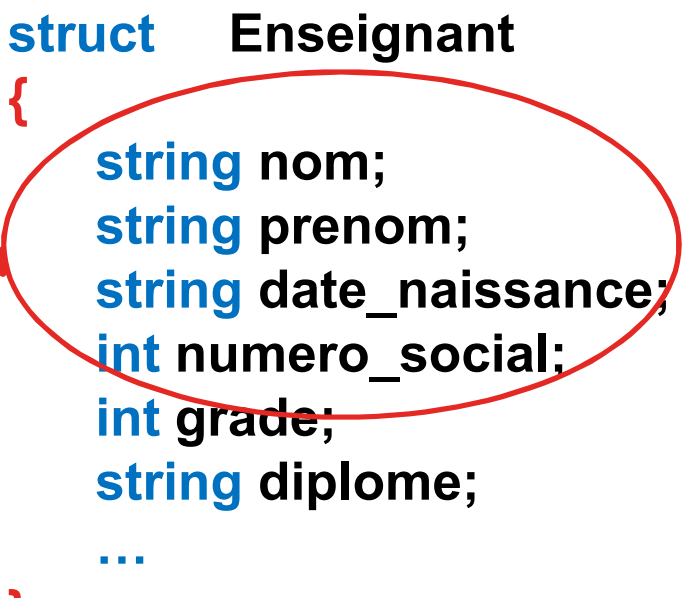

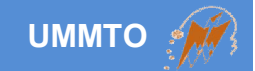

## **Solution idéale**

**L'utilisation des objets plus évolués (classes) qui permettent de bien structurer le code et faciliter la conception.**

**Classe vs structure:**

- **Encapsulation**
- **Héritage**
- **Polymorphisme**
- **Interface**

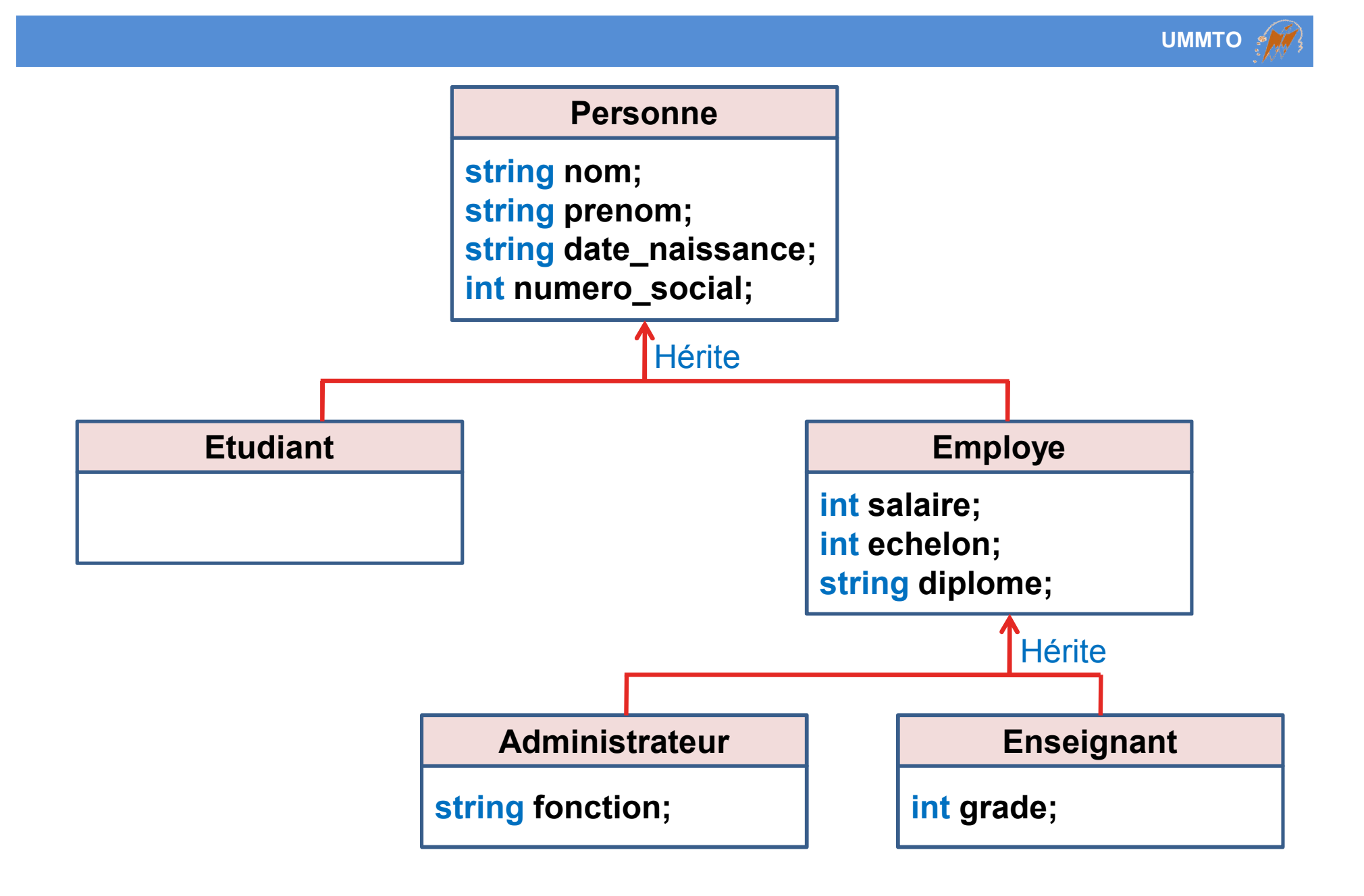

**Pour créer une classe, on utilise le mot clé class en suivant la syntaxe suivante:**

```
Syntaxe:
```

```
class nom_classe
{
```
**type variable; type variable;**

```
type fonction( ) { }
type fonction( ) { }
```
**};**

**…**

```
Exemple:
```

```
class Personne
```

```
{
```
**}**

**};**

**string nom; string prenom; string date\_naissance;**

**void marcher( ) {// écrire un code }**

**int dormir( ) {// écrire un code**

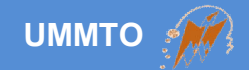

**En C++, il y a trois manières de créer le contenu (implémenter) des classes:**

**Déclarer et définir les membres à l'intérieur.**

**Déclarer les membres à l'intérieur et les définir à l'extérieur.**

**Déclarer les membres à l'intérieur et les définir dans un autre fichier.**

**Membre = attribut (variable) ou méthode (fonction)**

**1) Déclarer et définir les membres à l'intérieur ?**

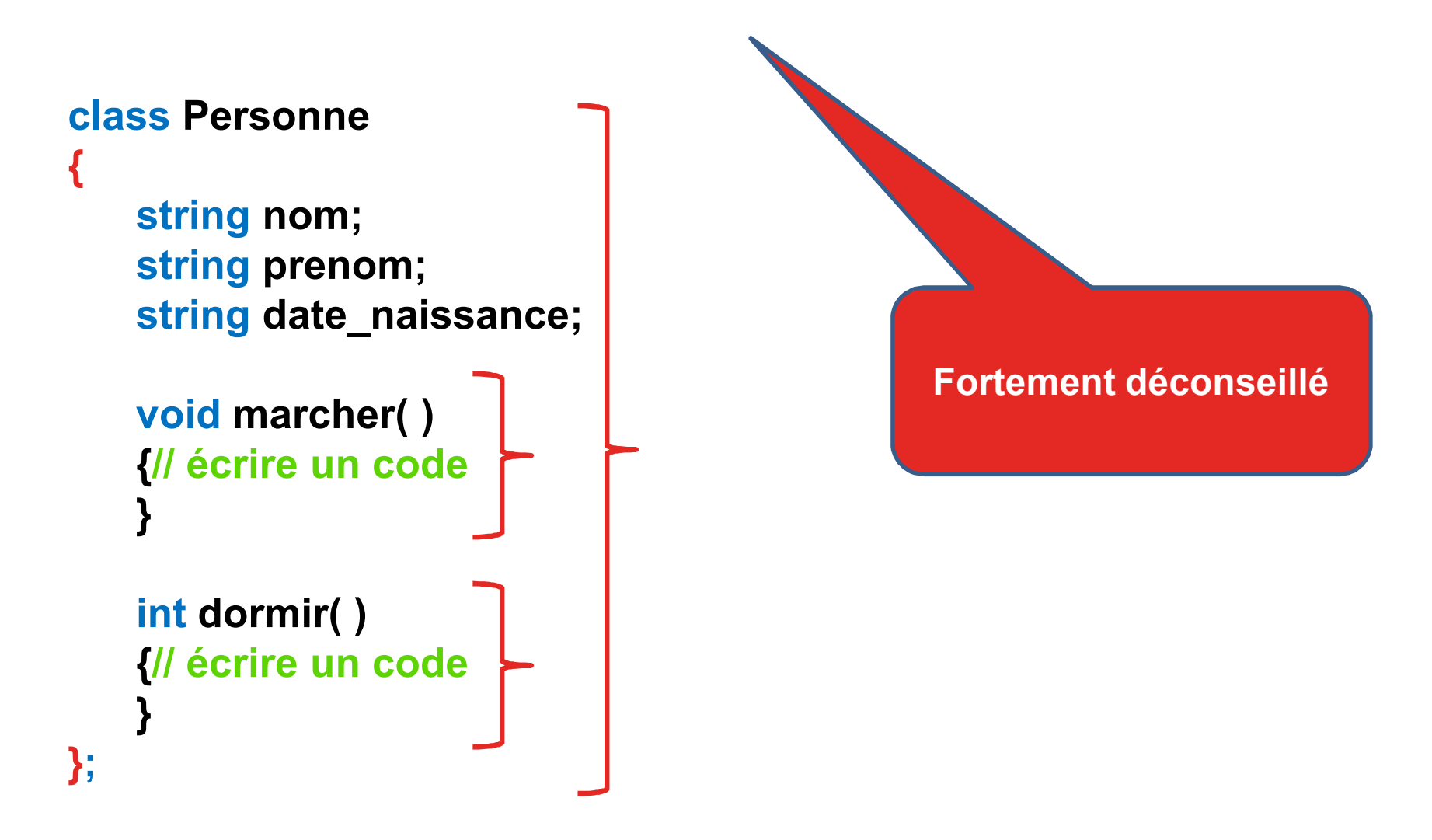

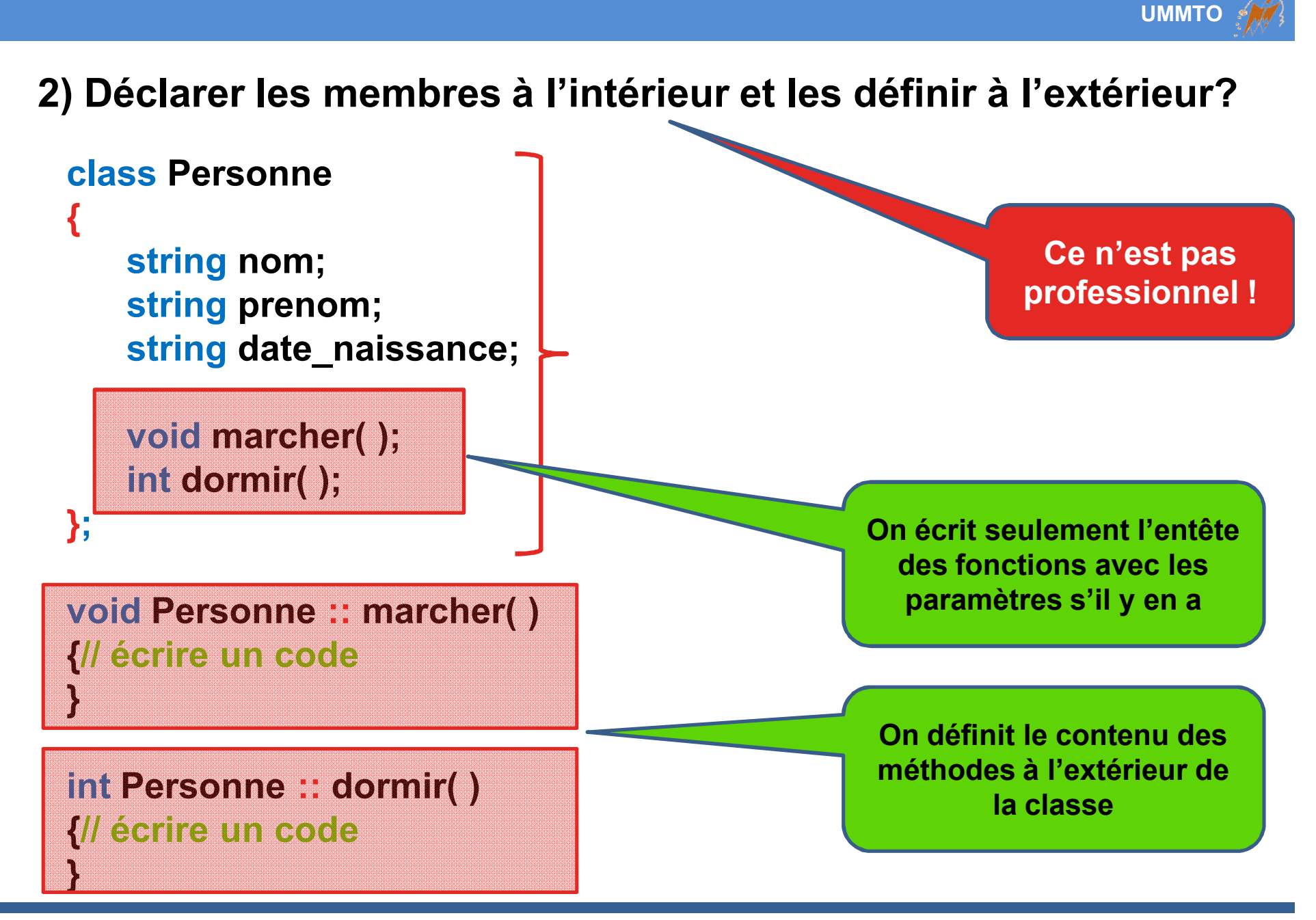

**Pour définir le contenu des méthodes (fonctions) en dehors de la classe on met le nom de la classe suffixé par :: entre le type et le nom de la méthode.** 

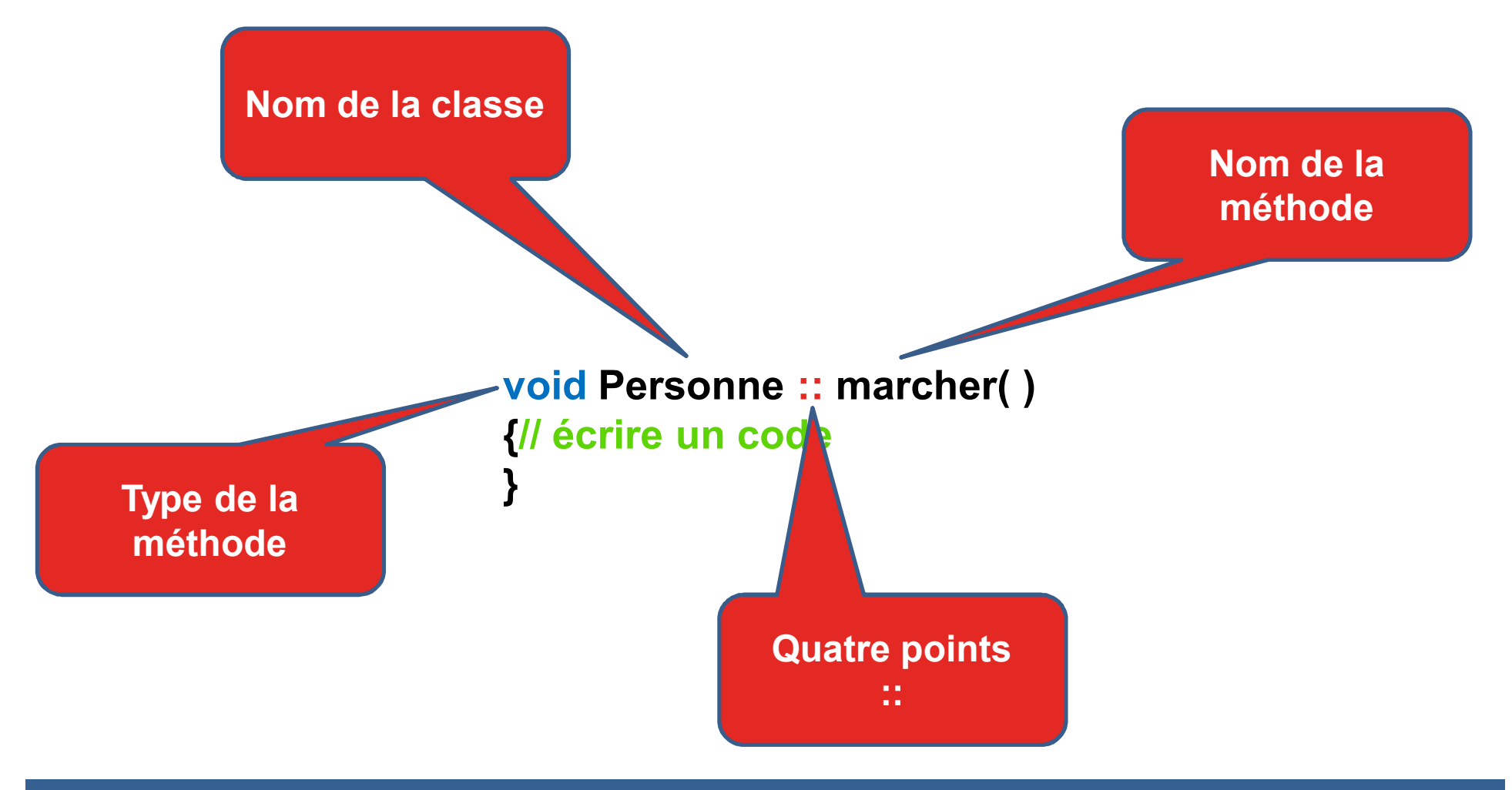

**UMMTO**

#### **3) Déclarer les membres à l'intérieur et les définir dans un autre fichier?**

```
class Personne
```
**{**

**};**

```
string nom;
string prenom;
string date_naissance;
```

```
void marcher( ); 
int dormir( );
```
**#include ''fichier.h''**

```
void Personne :: marcher( )
{// écrire un code
```
**int Personne :: dormir( ) {// écrire un code**

**fichier.h fichier.** 

### **Méthode conseillée et professionnelle**

**}**

**}**

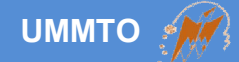

**On fait la même chose que la deuxième manière, mais en implémentant les fonctions dans un fichier indépendant.**

**On appelle le fichier contenant la déclaration «un fichier entête ou fichier d'interface» et doit porter l'extension .h (abréviation de header).**

**L'implémentation des méthodes doit se faire dans un fichier source ayant une extension .cpp et de préférence le même nom du header.**

**Dans le fichier source (implémentation), on inclut le fichier header avec la directive #include.**

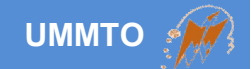

## **Cette méthode de programmation est appelée D.D.U (abréviation de Déclaration-Définition-Utilisation)**

## *Avec cette méthode on crée des bibliothèques personnelles.*

## *L'utilisateur peut consulter le fichier d'interface (header) pour savoir le fonctionnement de la classe (un manuel).*

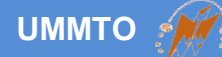

```
// fichier RobotMobile.h
class RobotMobile
{
   float position_x;
   float position_y;
```

```
void avancer(float x , float y);
};
```
**Exercice: on veut créer une classe simple pour représenter un robot mobile.**

#### **// fichier RobotMobile.cpp #include ''RobotMobile.h''**

```
void RobotMobile ::avancer(float x , float y)
{
  position_x += x;
  position_y += y;
}
```
**UMMTO**

**Déclaration d'une variable de type classe est appelée instance de la classe**

**// fichier main.cpp**

**#include ''RobotMobile.h''**

**int main() { RobotMobile robot;**

```
// initialisation
```
**robot.position\_x = 10.0; robot.position\_y = 0.3;**

**// avancer dans l'espace robot.avancer(1.0 , 1.0);**

**return 0;**

**}**

#### **// fichier main.cpp**

**#include ''RobotMobile.h''**

**int main() { RobotMobile \*robot; robot = new RobotMobile ;**

**// initialisation robot->position\_x = 10.0; robot->position\_y = 0.3;**

**// avancer dans l'espace robot->avancer(1.0 , 1.0);**

```
if(robot != NULL) {
  delete robot;
  robot = NULL;
}
return 0;
```
**}**

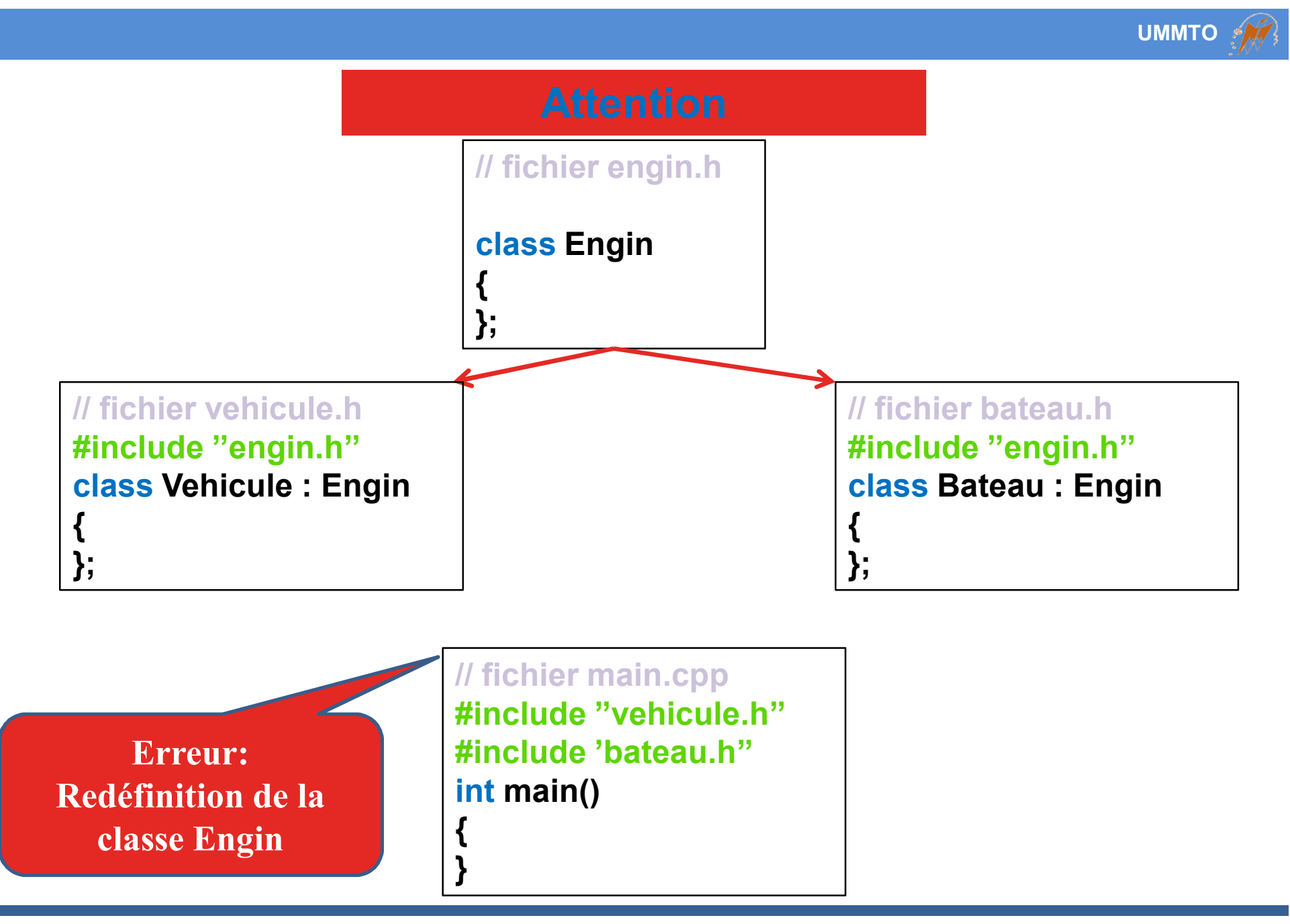

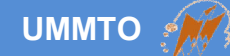

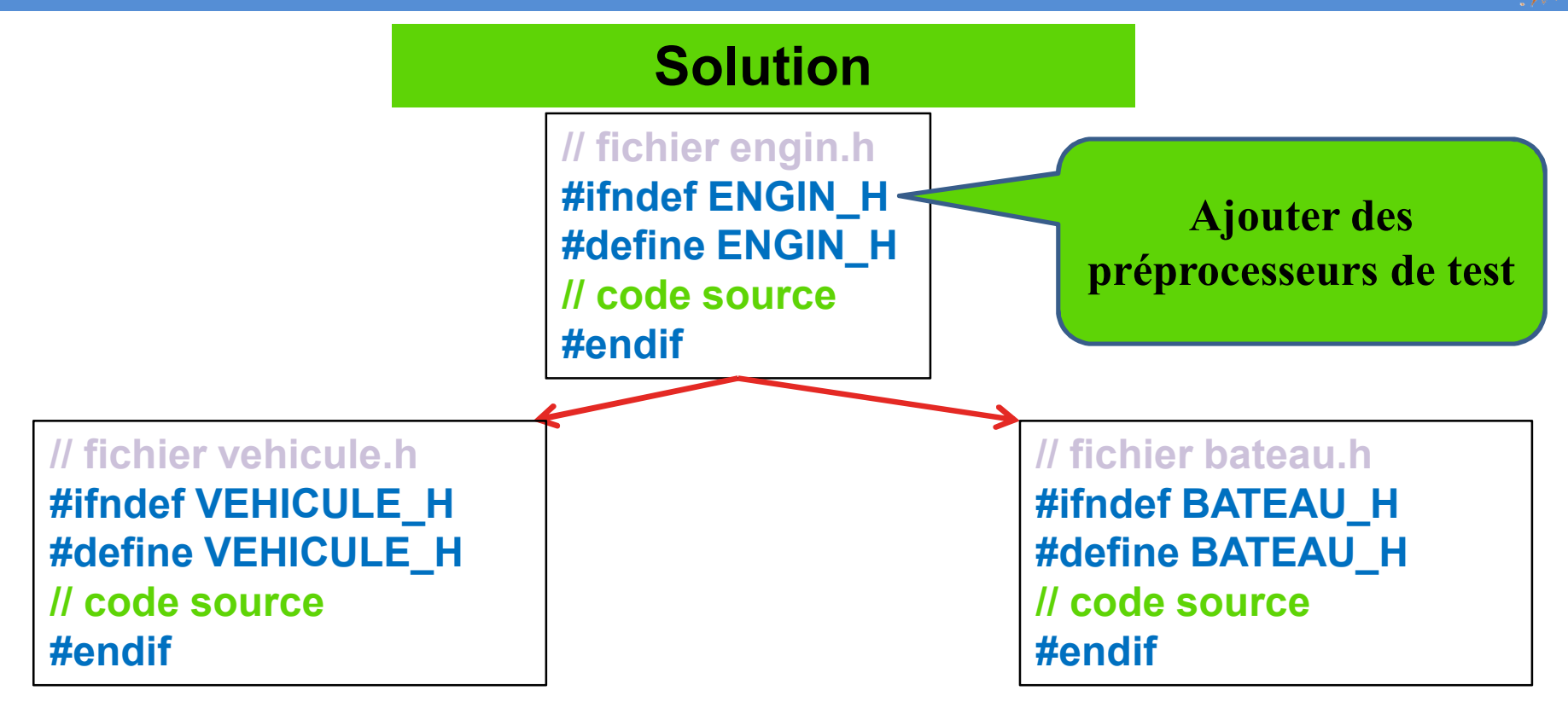

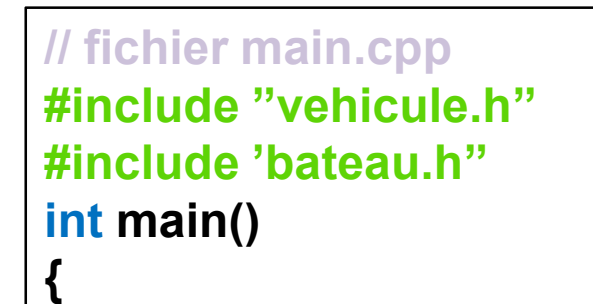

**}**

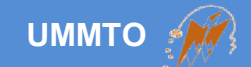

# **Constructeur et Destructeur**

**Cours c++ et programmation orientée objet Les instructions de contrôle,**  $34$ 

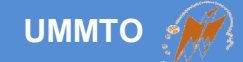

**Les constructeurs et destructeurs sont des méthodes (fonctions) spécifiques sans types de retour, mais ils peuvent avoir des paramètres.**

**Le constructeur est appelé automatiquement lors de la création de l'objet statique ou dynamique.**

**Le destructeur est appelé automatiquement lors de suppression de l'objet créé (dynamique) ou à la fin du programme si l'objet est statique.**

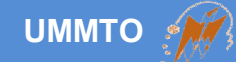

**Le constructeur porte le même nom de la classe en respectant le majuscule et le minuscule.**

**// fichier RobotMobile.h class RobotMobile**

**{**

**};**

**float position\_x; float position\_y;**

**void avancer(float x , float y);**

**RobotMobile();**

**~RobotMobile();**

**Le destructeur porte le même nom de la classe en respectant le majuscule et le minuscule et doit être préfixé du caractère ~.**
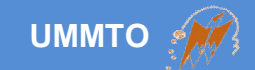

**Le constructeur sert pour:**

**initialiser les attributs (variables) de la classe.**

**allouer l'espace mémoire des variables dynamique.**

 **appeler des fonctions pour faire un prétraitement dans les programmes avancés.**

> **Le constructeur est appelé lors de la déclaration d'une instance statique.**

> **Il est appelé lors de l'utilisation de l'opérateur new pour allouer l'espace d'une instance dynamique.**

**Le destructeur sert pour libérer l'espace mémoire alloué par les variables dynamiques.**

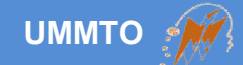

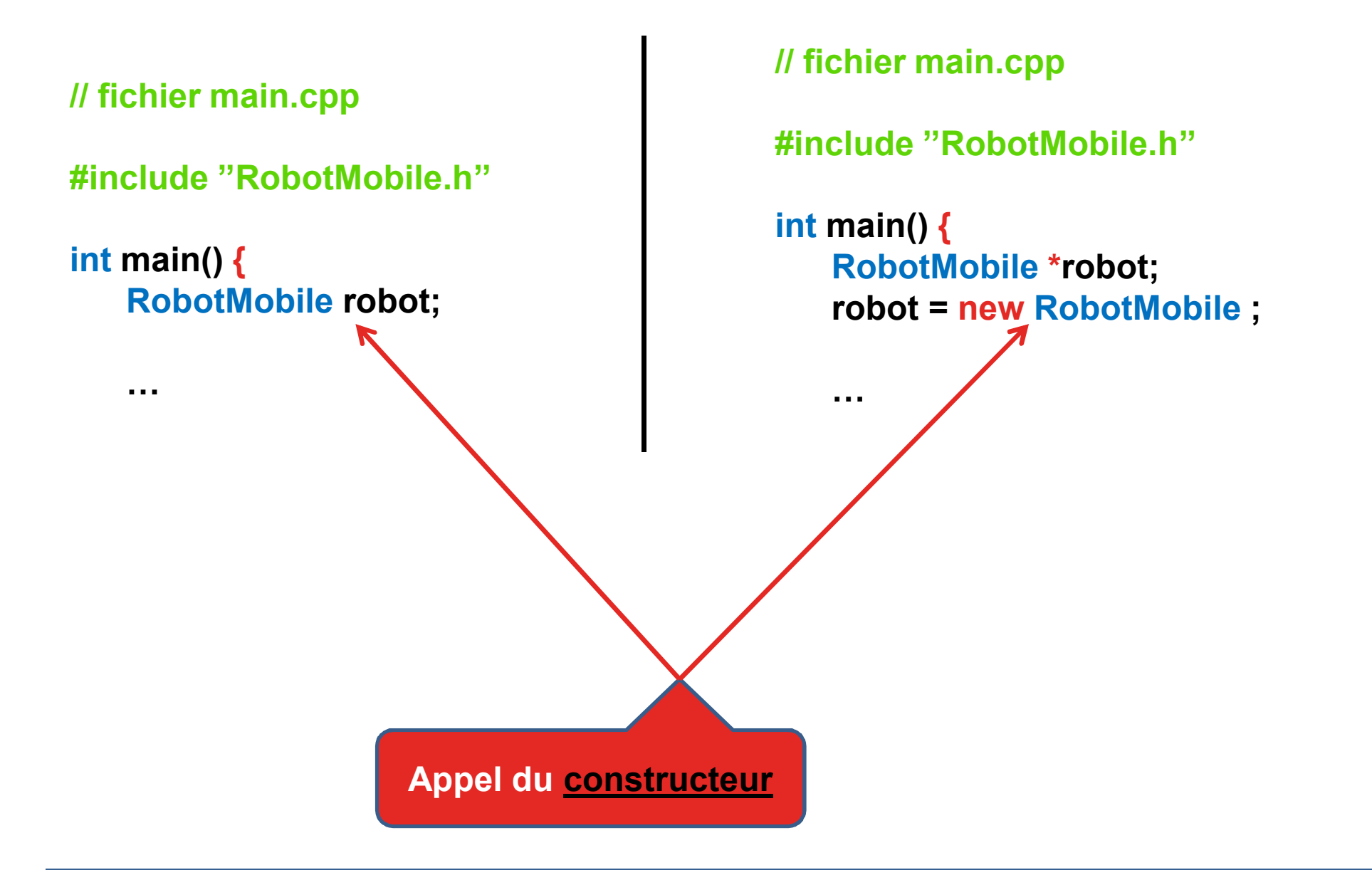

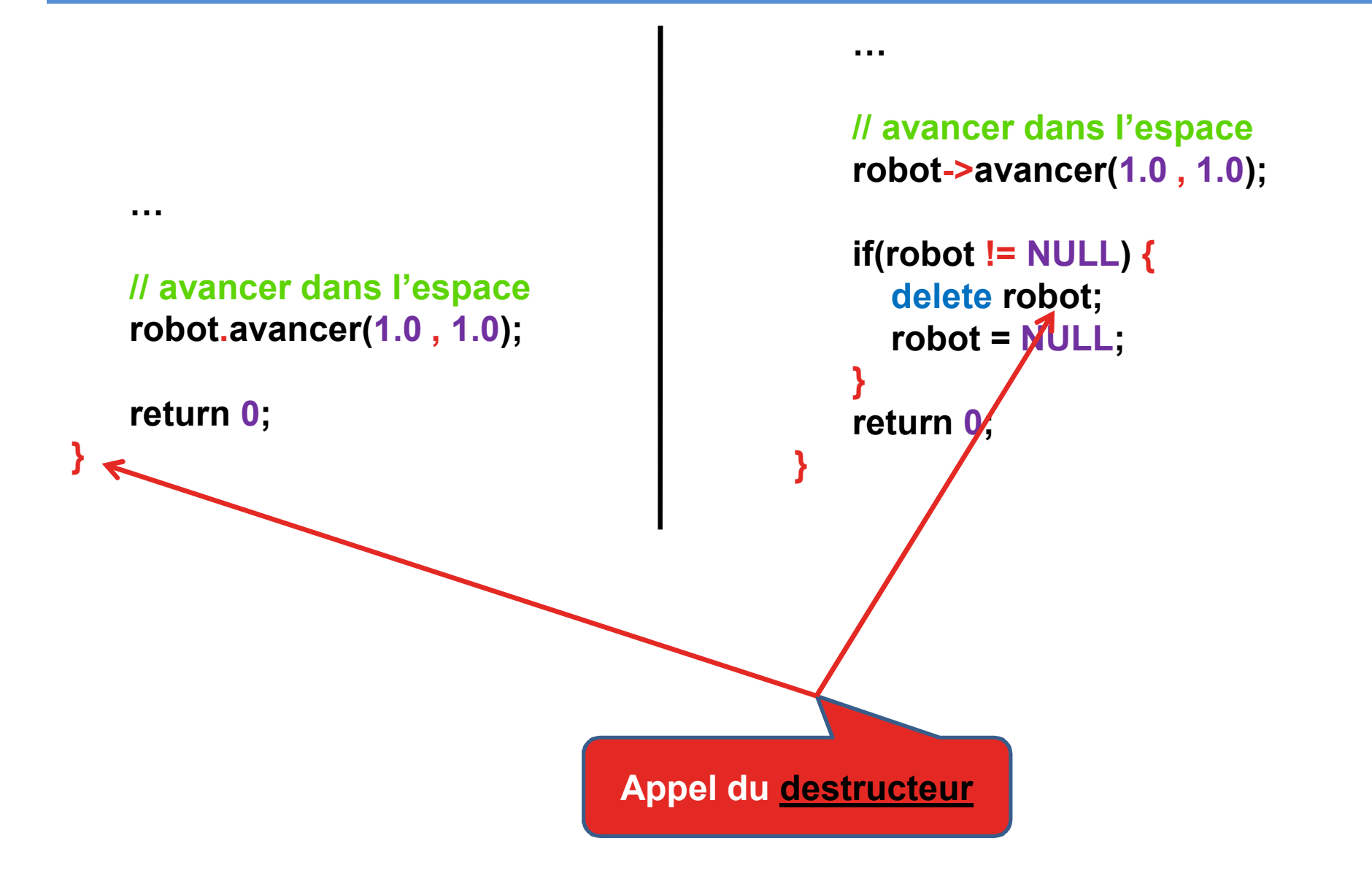

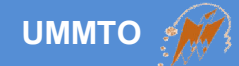

#### **// fichier RobotMobile.h**

```
class RobotMobile
{
   float position_x;
   float position_y;
   void avancer(float x , float y);
   RobotMobile(float x , float y);
   ~RobotMobile();
};
```

```
// fichier RobotMobile.cpp
#include ''RobotMobile.h''
RobotMobile :: RobotMobile(float x , float y)
{
  position_x = x;
   position_y = y;
}
RobotMobile :: ~RobotMobile()
{
  // on n'a rien à libérer
}
void RobotMobile ::avancer(float x , float y)
{
   position_x += x;
   position_y += y;
}
```
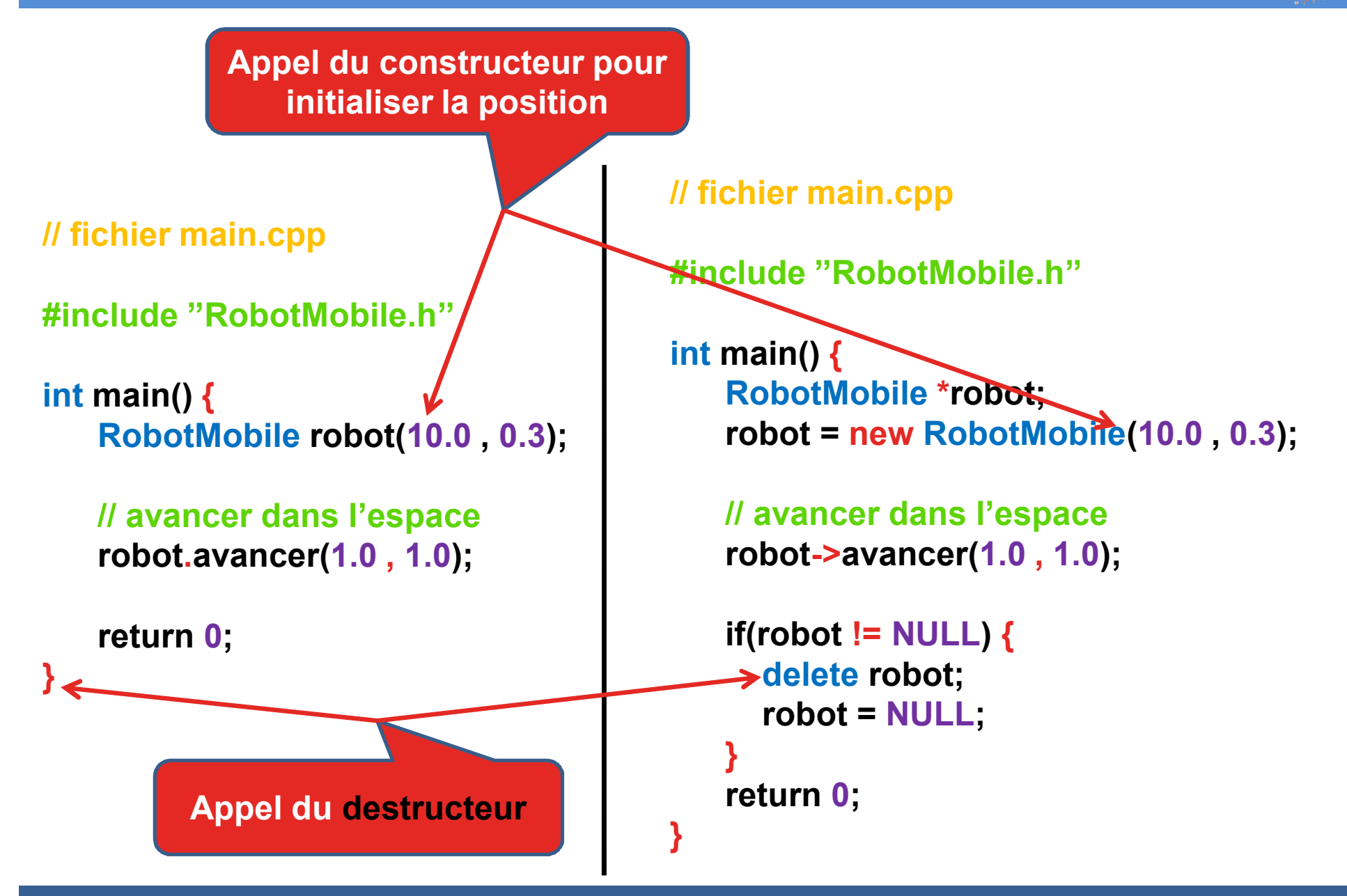

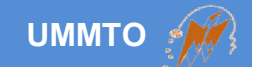

# **Encapsulation**

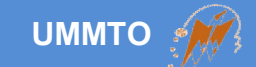

**L'encapsulation sert pour:**

- **donner des droits d'accès aux membres des classes.**
- **protéger les attributs contre la modification de l'extérieur.**

**Il existe trois modificateurs d'accès:**

- **public = membres accessibles même par d'autres objets**
- **private = membres accessibles par la classe seulement**
- **protected = membres accessibles par la classe et ses enfants**

### **Tous les membres sont par défaut en mode private.**

# **Scénario (1)**

**On utilise quotidiennement un instrument électronique comme la télévision (objet) sans savoir sa constitution.**

**Le publique effectue seulement des actions de base tel que:**

- **Allumer la télé**
- **Eteindre la télé**
- **Changer les chaines**
- **Régler les paramètres software**
- **Brancher des périphériques externes**

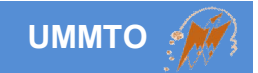

# **Scénario (2)**

**La télé est dotée de quelques caractéristiques internes:**

- **Voltage de fonctionnement**
- **Puissance consommée**
- **Résistance des boutons**
- **Microcontrôleur**
- **Enceinte du son**
- **Etc.**

**L'utilisateur normal ne peut pas toucher ces caractéristiques, car elles sont protégées par le fabricant.**

# **C'est dans cet aspect que l'encapsulation dans POO a été conçue.**

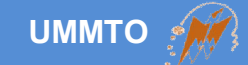

### **Pour désigner le mode d'accès à certains membres (attributs ou méthodes), on met le modificateur suffixé par deux points ( : ).**

**Remarque:** *tous les membres qui succèdent le modificateur suivront le même mode d'accès. Donc, il faut faire attention aux autres membres.*

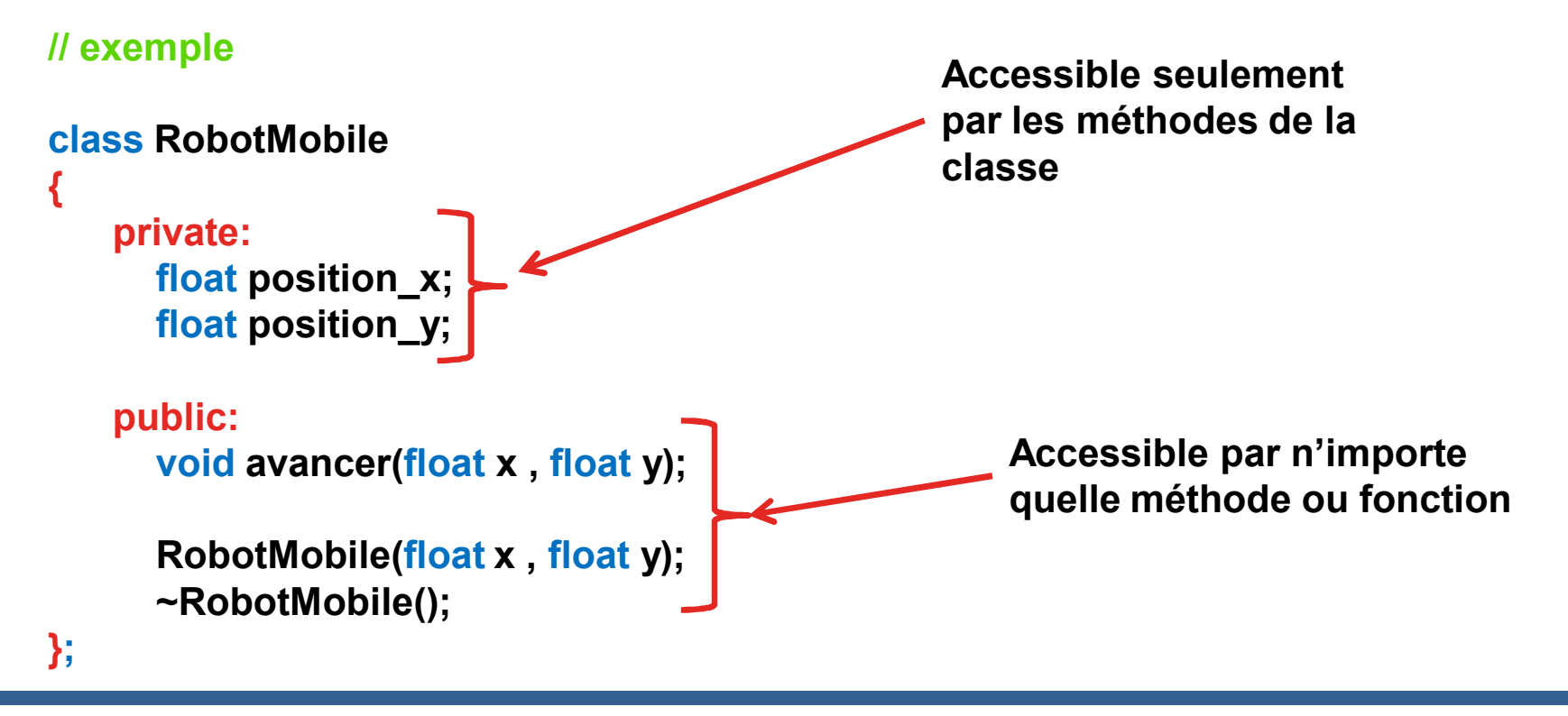

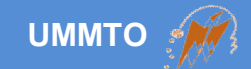

# **Attention ! Erreur !**

```
On ne peut pas accéder à un 
                                                      membre privé (private) en 
                                                      dehors de la classe.
// fichier main.cpp
#include ''RobotMobile.h''
int main() {
   RobotMobile robot;
   // initialisation
   robot.position_x = 10.0;
   robot.position_y = 0.3;
   // avancer dans l'espace
   robot.avancer(1.0 , 1.0);
   return 0;
}
```
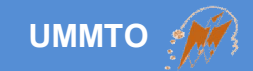

# **Attention ! Erreur !**

#### **// fichier RobotMobile.h**

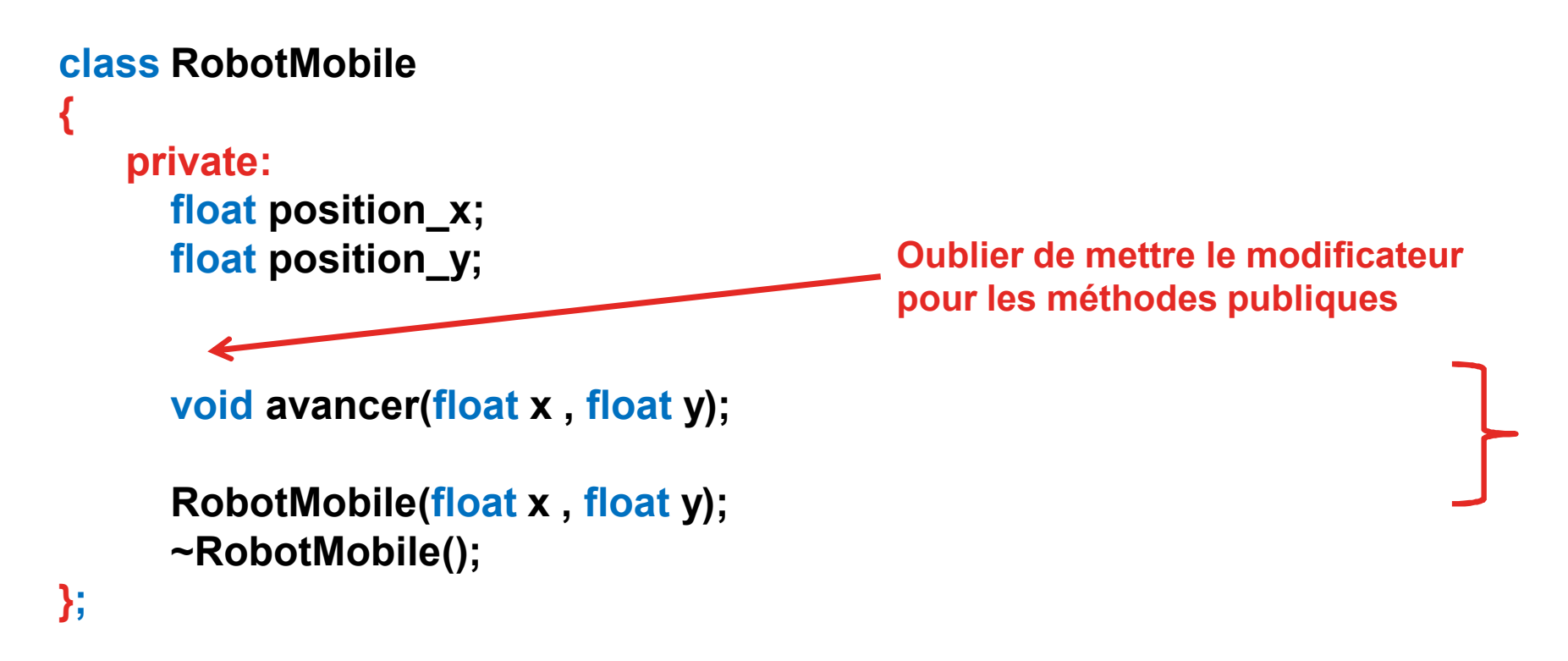

#### **Résultat = tous les attributs et toutes les méthodes seront considérés comme private.**

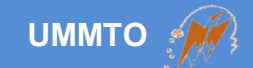

# **Getter et Setter**

**Cours c++ et programmation orientée objet Les instructions de contrôle,** 49

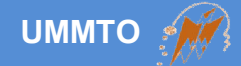

**Vu qu'on ne peut pas accéder directement aux membres private et protected, il y a toujours un moyen de le faire.**

- **On utilise les Getters (méthodes) pour lire les valeurs**
- **On utilise les Setters (méthodes) pour modifier les valeurs**

```
// fichier RobotMobile.h
private:
      float position_x;
      float position_y;
public:
      void setPosX(float x);
      float getPosX();
```

```
// fichier RobotMobile.cpp
```

```
public:
     void RobotMobile :: setPosX(float x)
     {
         position_x = x;
     }
     float RobotMobile :: getPosX()
     {
         return position_x;
     }
```
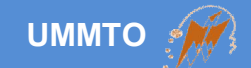

# **Héritage en POO**

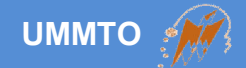

**Le concept d'héritage consiste à éliminer la redondance dans l'abstraction des données.**

**L'héritage consiste à unifier des variables et fonctions partagés entre plusieurs objets dans un seul objet.**

**Les objets enfants héritent tous ou quelques membres (attributs et méthodes) de l'objet parent.**

**L'objet parent et enfant doivent garder la sémantique.**

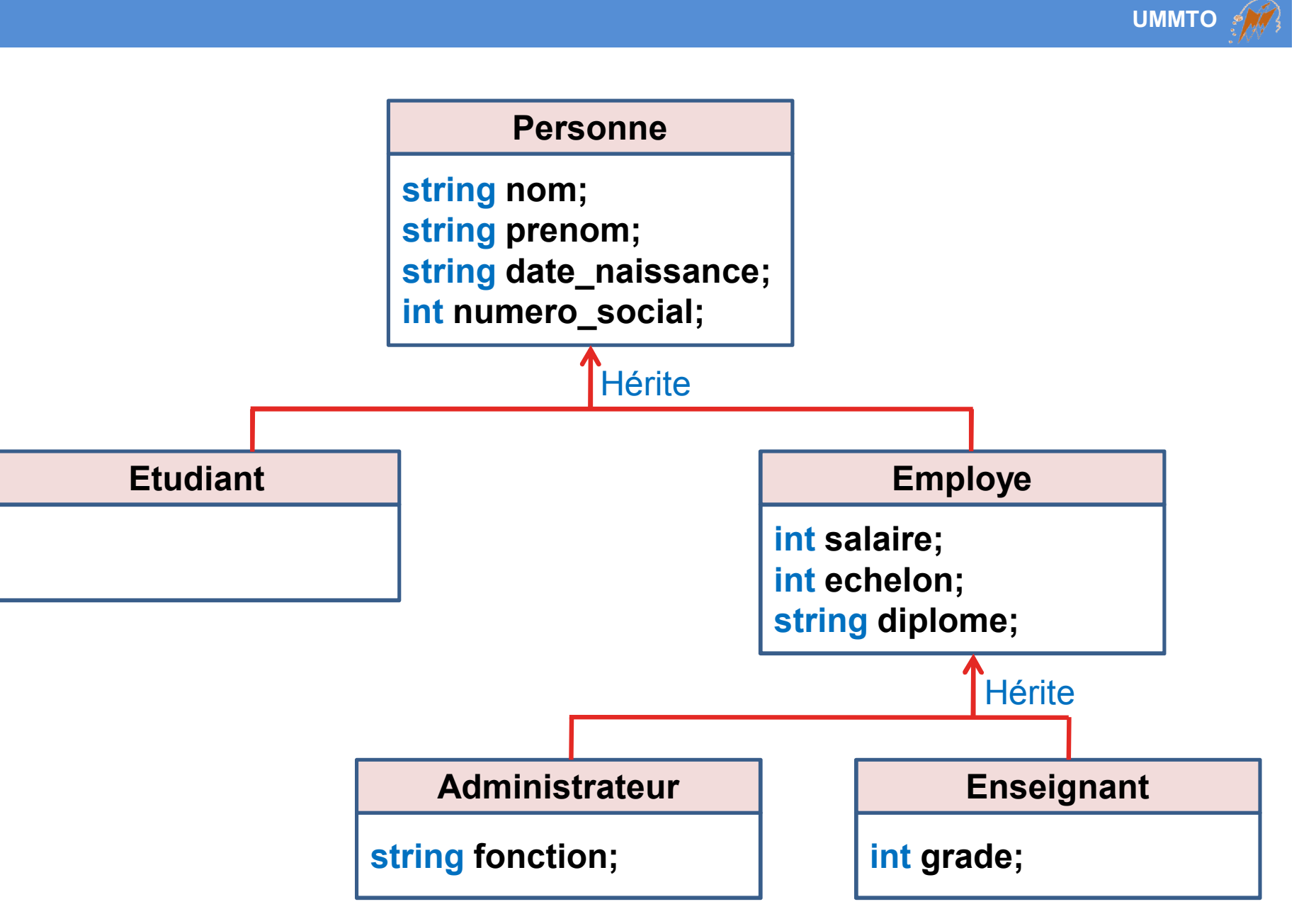

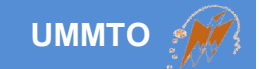

### **Erreur sémantique !**

**Employé ne doit pas hériter de Mammifère quelque soit, car ils ne sont pas sémantiquement liés.**

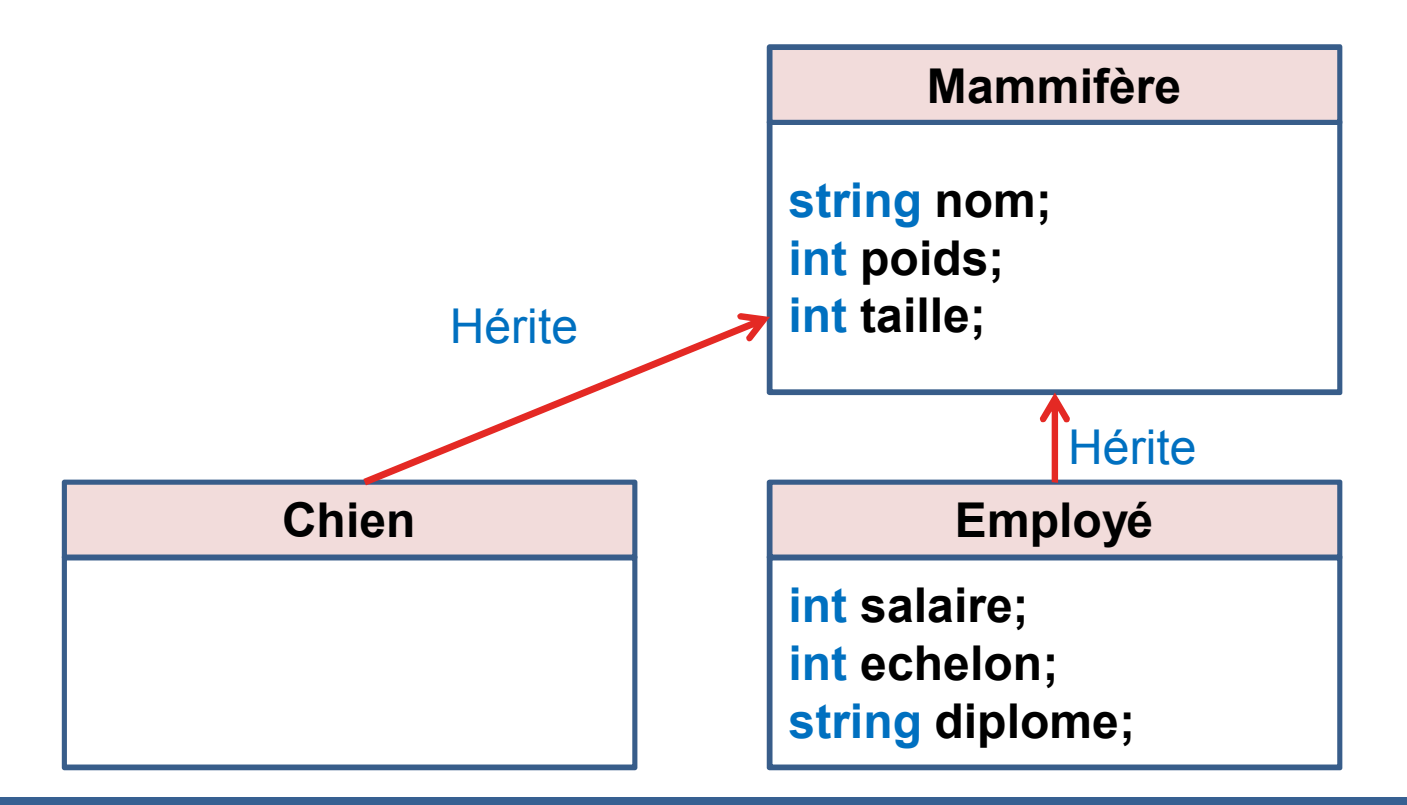

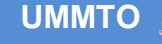

**Héritage en C++ se fait en ajoutant deux points ( : ) après le nom de classe enfante + le nom de la classe parente.**

### **Exemple:**

```
// classe parente
```

```
// classe enfante héritée de RobotMobile
```

```
class RobotMobile
```

```
protected:
  float position_x;
  float position_y;
```

```
public:
  void avancer(float x , float y);
```

```
RobotMobile(float x , float y);
~RobotMobile();
```

```
class RobotBiped : RobotMobile
{
```
**protected: Moteur moteur\_1, moteur\_2; Moteur moteur\_3, moteur\_4;**

```
public:
  RobotBiped();
  ~ RobotBiped();
```
**};**

**{**

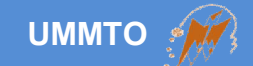

**On peut spécifier le mode d'héritage soit public ou private.**

 **Héritage public = membres hérités conservent les mêmes droits d'accès du parent.**

 **Héritage private = membres hérités deviennent privés dans la classe dérivée.**

**Si on ne spécifie pas le mode d'héritage, l'héritage privé est effectué par défaut.**

**On reprend l'exemple précédent, où la classe dérivée devient (***le code ci-dessous est illustratif***):**

**{**

**};**

```
// class RobotBiped : private RobotMobile
class RobotBiped : RobotMobile
{
```
#### **protected:**

**Moteur moteur\_1, moteur\_2; Moteur moteur\_3, moteur\_4; private: float position\_x;**

**float position\_y;**

#### **public:**

**RobotBiped();**

```
~ RobotBiped();
```
#### **private:**

**void avancer(float x , float y); RobotMobile(float x , float y); ~RobotMobile();**

```
};
```

```
class RobotBiped : public RobotMobile
   protected:
     Moteur moteur_1, moteur_2;
     Moteur moteur_3, moteur_4;
   protected :
     float position_x;
     float position_y;
```
#### **public:**

**RobotBiped(); ~ RobotBiped();**

#### **public:**

**void avancer(float x , float y); RobotMobile(float x , float y); ~RobotMobile();**

**Il est conseillé de faire un héritage public en cas d'un autre héritage de la classe enfante, car la classe enfante de la classe enfante doit hériter les propriétés de classe parente (classe de base).**

# **Les constructeurs et destructeurs de tous les parents d'une classe enfante sont appelés avant d'exécuter ceux de la classe enfante.**

```
class A {
   public:
   A( ) {
         cout<<"classe A"<<endl;
   }
};
class B : public A {
   public:
   B( ) {
         cout<<"classe B"<<endl;
   }
};
class C : public B {
   public:
   C( ) {
         cout<<"classe C"<<endl;
   }
};.
                                                     int main( )
                                                     {
                                                         cout<<"affichage…"<<endl;
                                                          C enfant; // constructeur appelé
                                                          return 0;
                                                     }
                                                   Affichage…
                                                   classe A
                                                   classe B
                                                   classe C
```
**UMMTO**

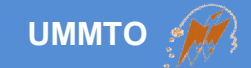

# **C++ permet de faire un héritage multiple contrairement aux autres langages de programmation**

# **Après les deux points ( : ), on met les noms des classes (avec les modificateurs) parentes séparés par des virgules**

# **class Enfant : public Parent1 , public Parent2 , public Parent3**

# **Attention !**

**Lorsque la même méthode existe dans différentes classes parentes et est appelée dans la classe enfante, le compilateur détecte une ambigüité.**

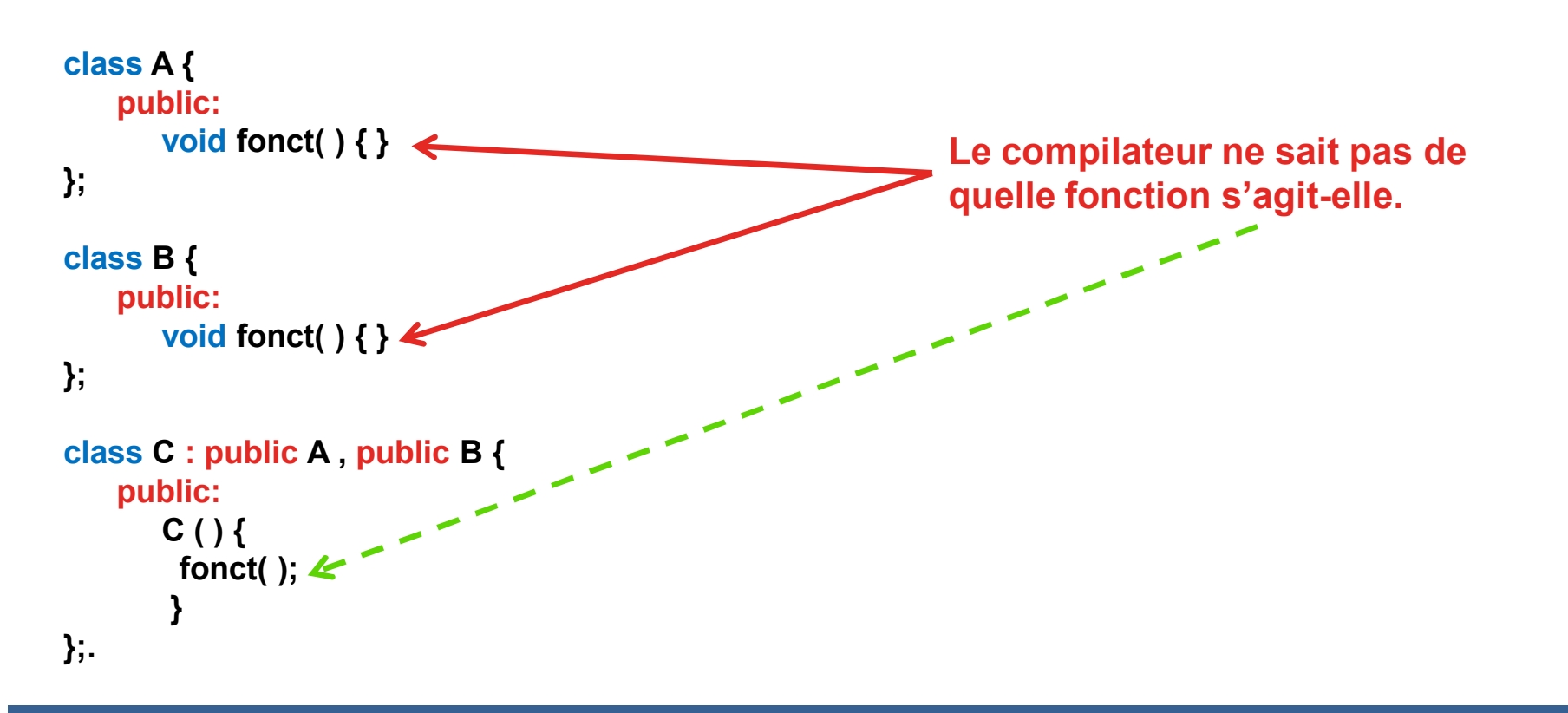

**Remarque: on ne peut pas hériter de la même classe deux fois. class Enfant : public Parent1 , public Parent1**

**Par contre, il y a l'héritage en diamant !**

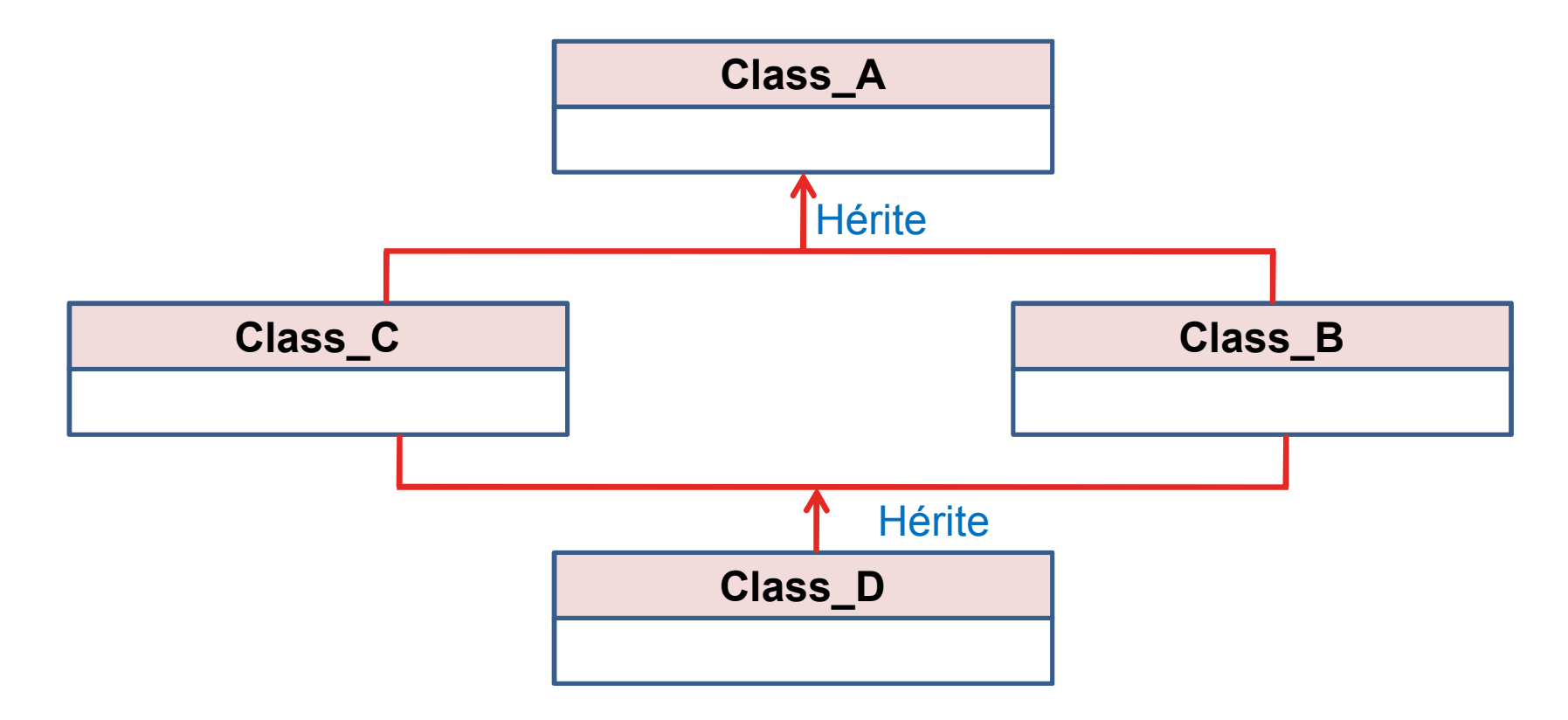

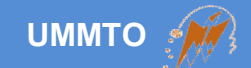

# **Polymorphisme**

**Cours c++ et programmation orientée objet Les instructions de contrôle,** 63

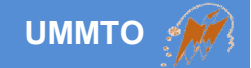

**Le concept de polymorphisme est dédié pour les méthodes des classes (fonctions), où elles peuvent prendre différentes formes dans la même classe.**

**Il y a quatre types de polymorphisme:**

- **Polymorphisme ad-hoc Surcharge ☆Coercition**
- **Polymorphisme universel Paramétrique D'inclusion**

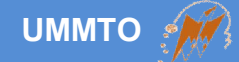

 **Le polymorphisme de surcharge consiste à définir plusieurs méthodes portant le même nom, mais avec différents types de retour et différents paramètres (nombres et types).**

 **Le nombre de paramètres et les types des paramètres représentent la signature des méthodes (distinction).**

```
// class RobotMobile implémentant différentes fonctions 'avancer' 
class RobotMobile
{
   protected:
      float position_x;
      float position_y;
   public:
      void avancer(float x , float y);
      bool avancer(int x , int y);
      bool avancer(ObjetPosition x , ObjetPosition y);
      RobotMobile(float x , float y);
      ~RobotMobile();
```
**};**

**Le polymorphisme de coercition consiste à surcharger des opérateurs pour permettre la conversion implicite du type (convertir la classe en autre type).**

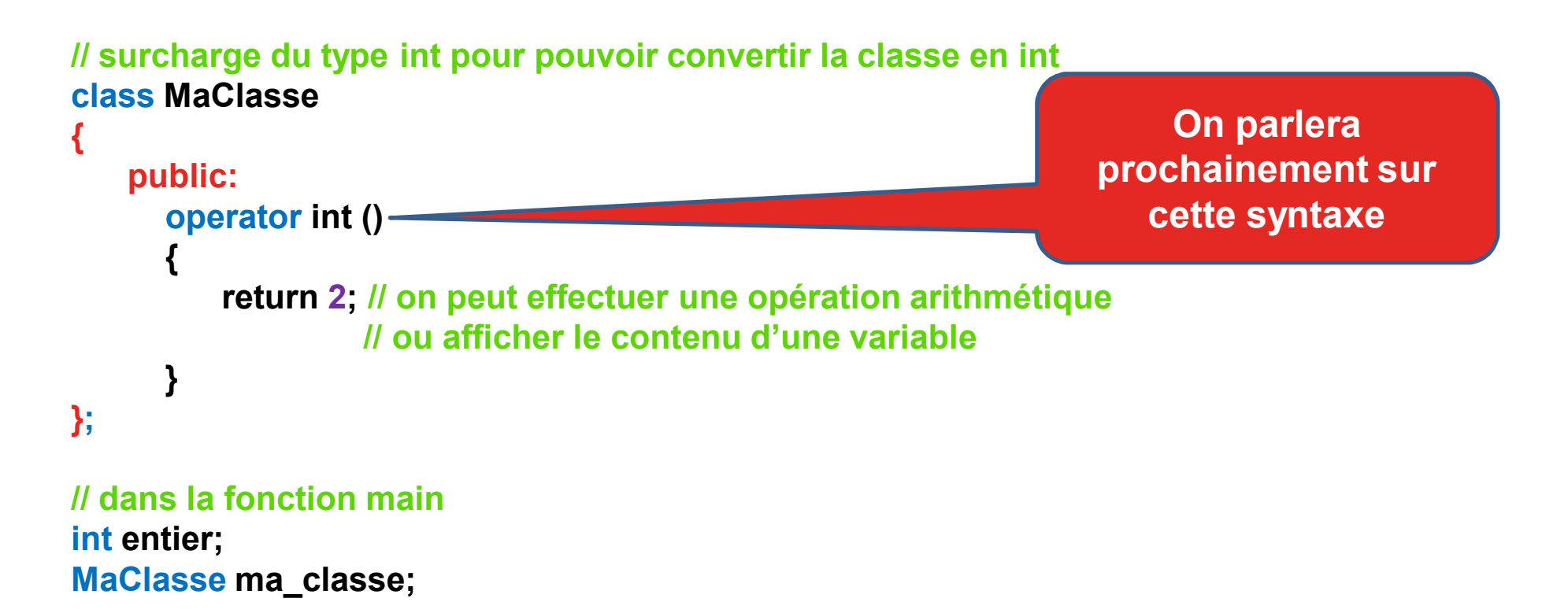

**entier = ma\_classe; // si la classe n'est surchargée de int, ça renvoie une erreur cout<< entier << endl; // le résultat affiché est 2**

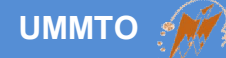

**Le polymorphisme paramétrique consiste de rende les méthodes plus génériques et adaptées à plusieurs paramètres au lieu de définir les différentes formes. En particulier, on bénéficie du paradigme de template qui est propre au c++ (une technique avancée).**

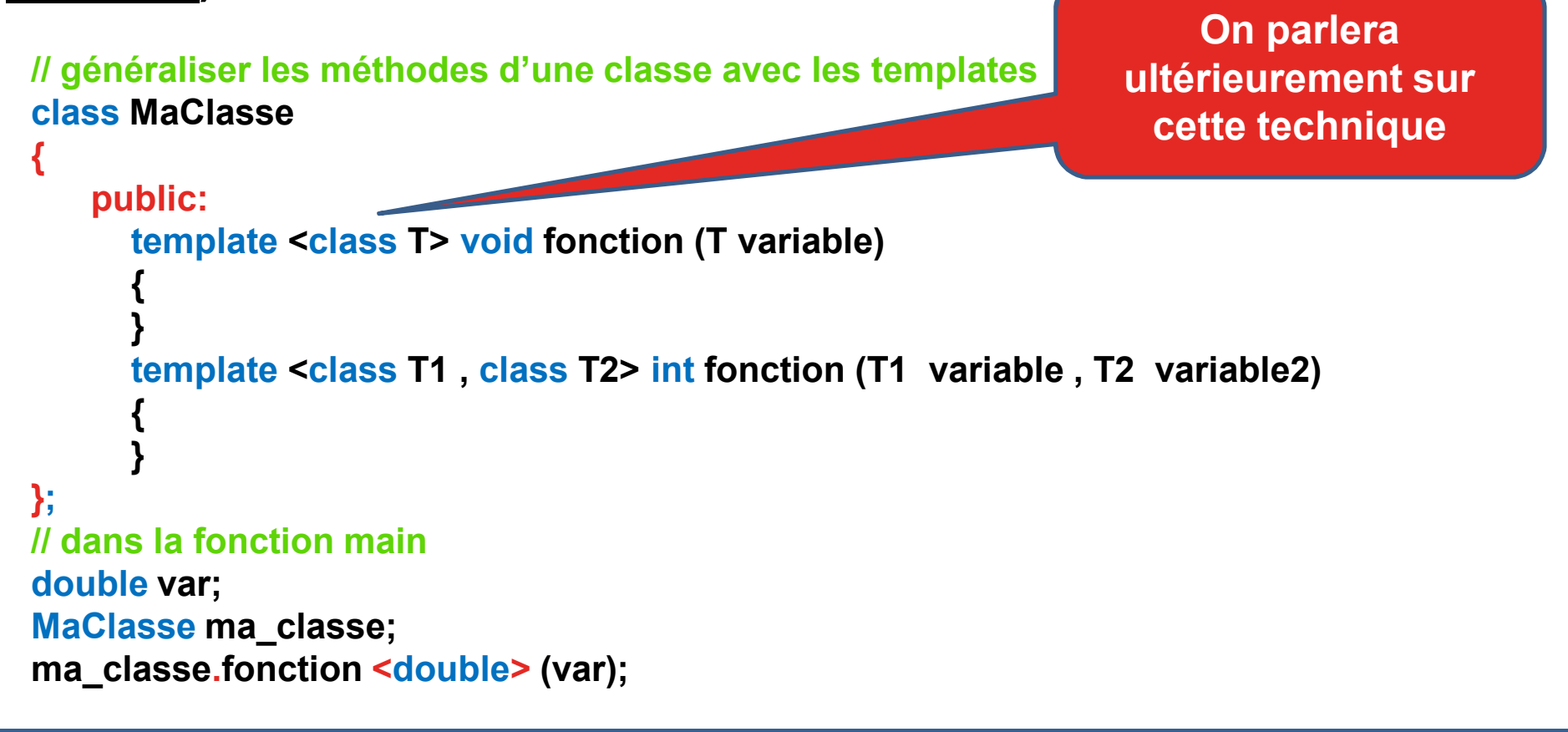

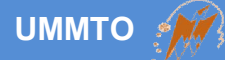

 **Le polymorphisme d'inclusion constitue l'abstraction des classes. En d'autres termes, il consiste de déclarer les prototypes dans les classes de base et les redéfinir dans les classes enfantes.**

 **On met le mot virtual avant le type de la méthode pour rendre cette dernière abstraite.**

```
class MaClasse
{
   public:
      virtual void fonction () { }
};
                                           class classeEnfante : public MaClasse
                                           {
                                               public:
                                                 void fonction ()
                                                 {
                                                    // implémenter la fonction différemment
                                                 }
                                           };
```
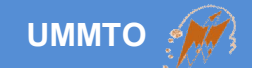

# **Classes abstraites et Interfaces**

**Cours c++ et programmation orientée objet Les instructions de contrôle,**  $\frac{69}{69}$ 

**Une classe abstraite contient au moins une méthode abstraite**

**Une méthode abstraite (purement) est une méthode non implémentée dans la classe parente et implémentée et redéfinie différemment par les sous-classes.**

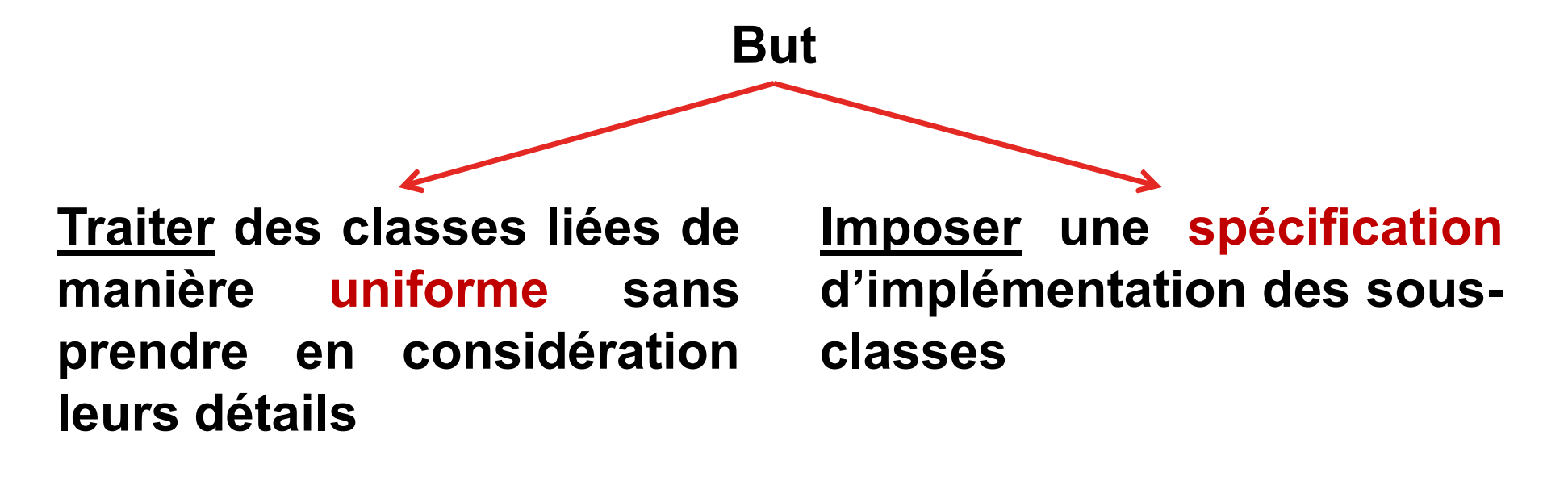

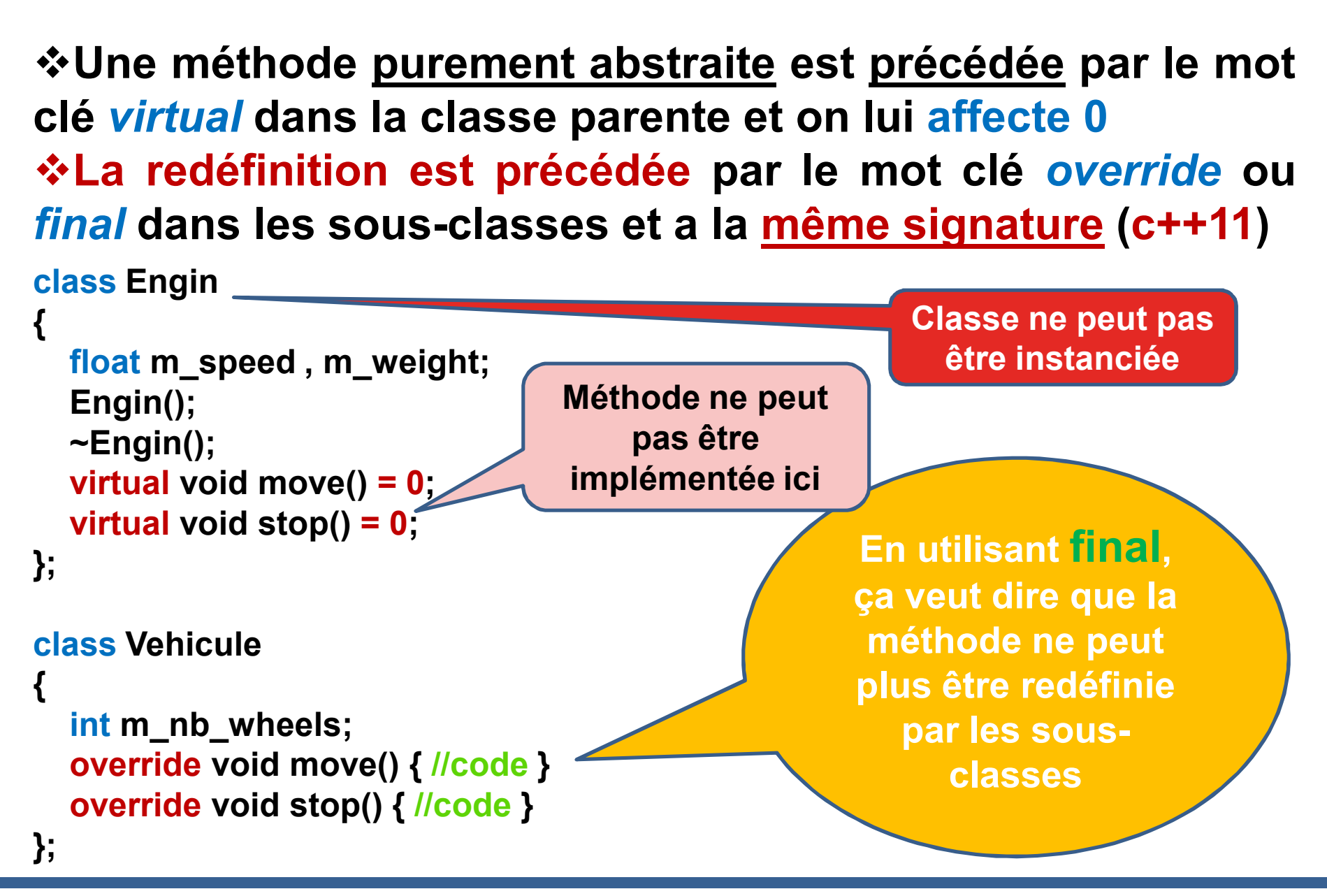

**UMMTO**

**Une interface est un cas particulier des classes abstraites et caractérisée par:**

# **Pas de variables et constructeurs Toutes les méthodes sont abstraites**

```
class Engin
{
public:
  virtual void move() = 0;
  virtual void stop() = 0;
  virtual void open() = 0;
  virtual void close() = 0;
};
```

```
class Boat : Engin
{
protected:
  int m_nb_motors;
```

```
public:
override void move() {}
override void stop() {}
override void open() {}
override void close() {}
};
```

```
class Vehicule : Engin
{
protected:
  int m_posX, m_posY;
  bool m_state;
```

```
public:
```
**override void move() {} override void stop() {} override void open() {} override void close() {} };**
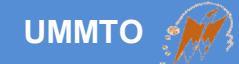

#### **Traitement uniforme**

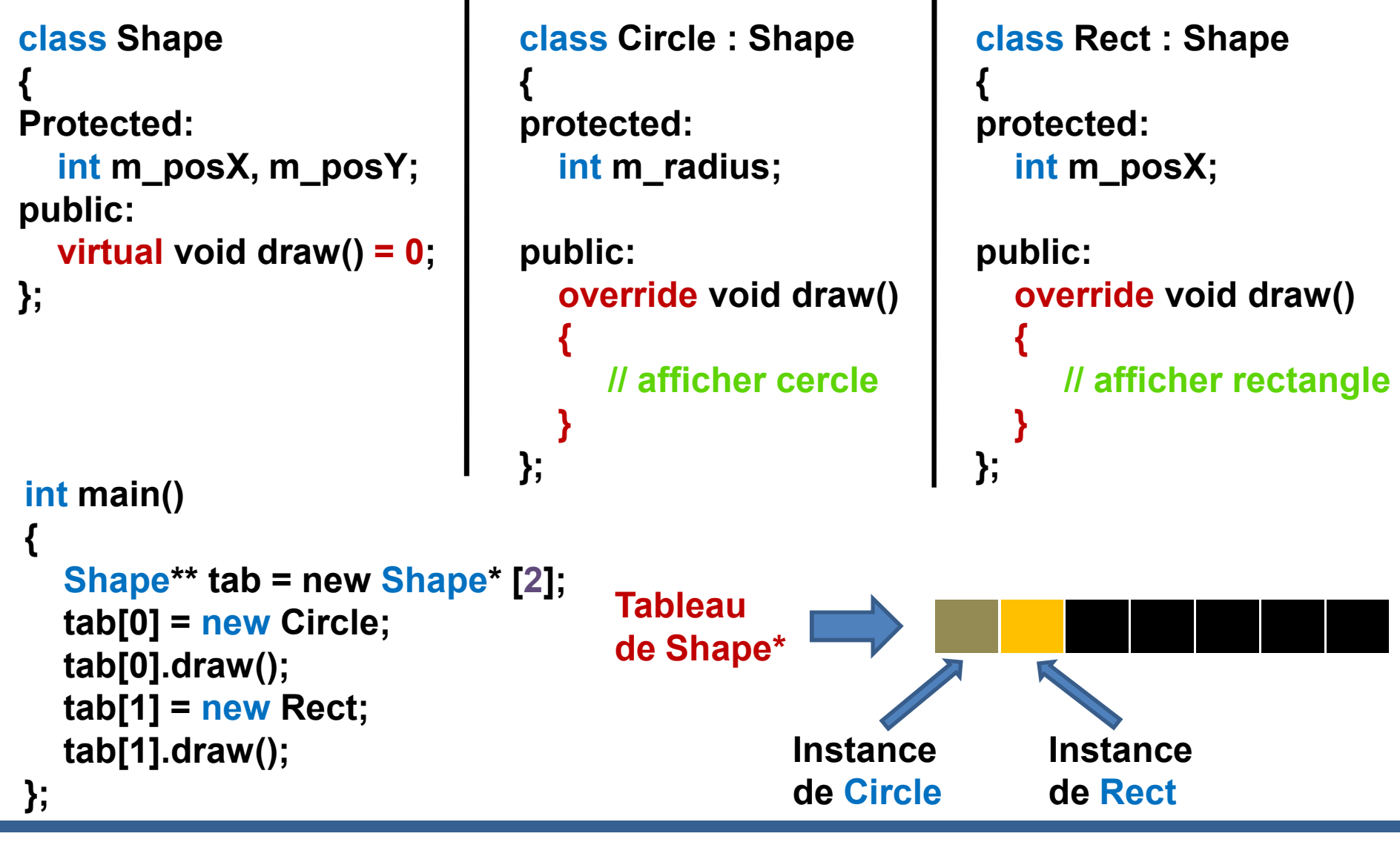

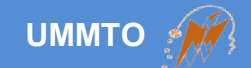

# **Fonctions amies** *(friend)*

**Cours c++ et programmation orientée objet Les instructions de contrôle,**  $\frac{74}{4}$ 

**tableaux et fonctions**

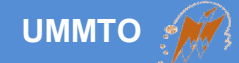

**Une fonction amie d'une classe est une fonction indépendante, où elle pourra être définie dans une autre classe ou en dehors.**

**Une fonction amie peut accéder à tous les membres (attributs ou méthodes) d'une classe quelque soit le mode d'accès (public, private ou protected).**

**Pour désigner une fonction amie, on met le mot friend succéder par la déclaration du prototype de la fonction (sans implémentation).**

```
class MaClasse
{
   public:
      friend void fonction (/* paramètres */);
};
```
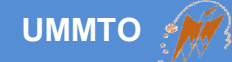

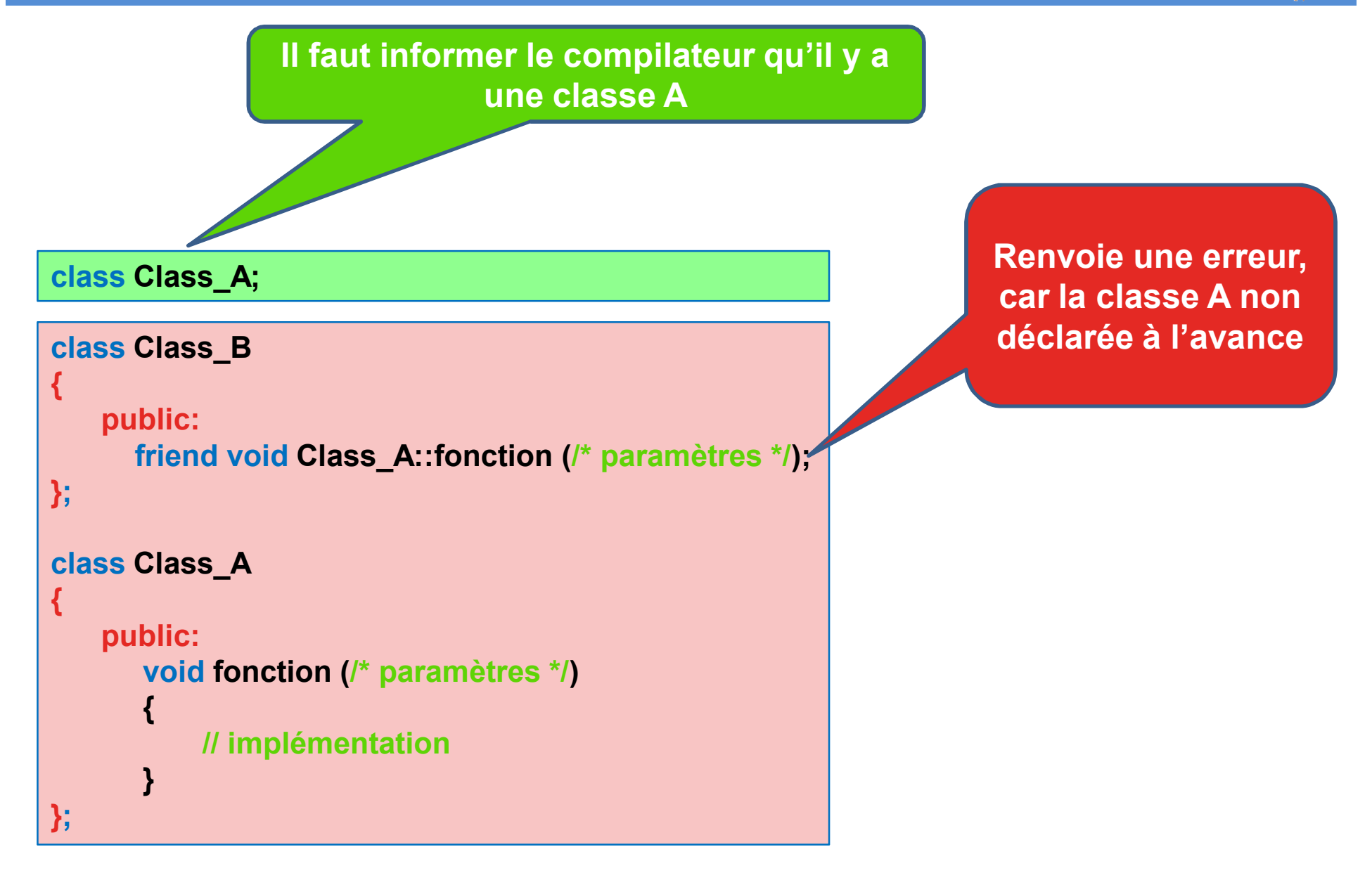

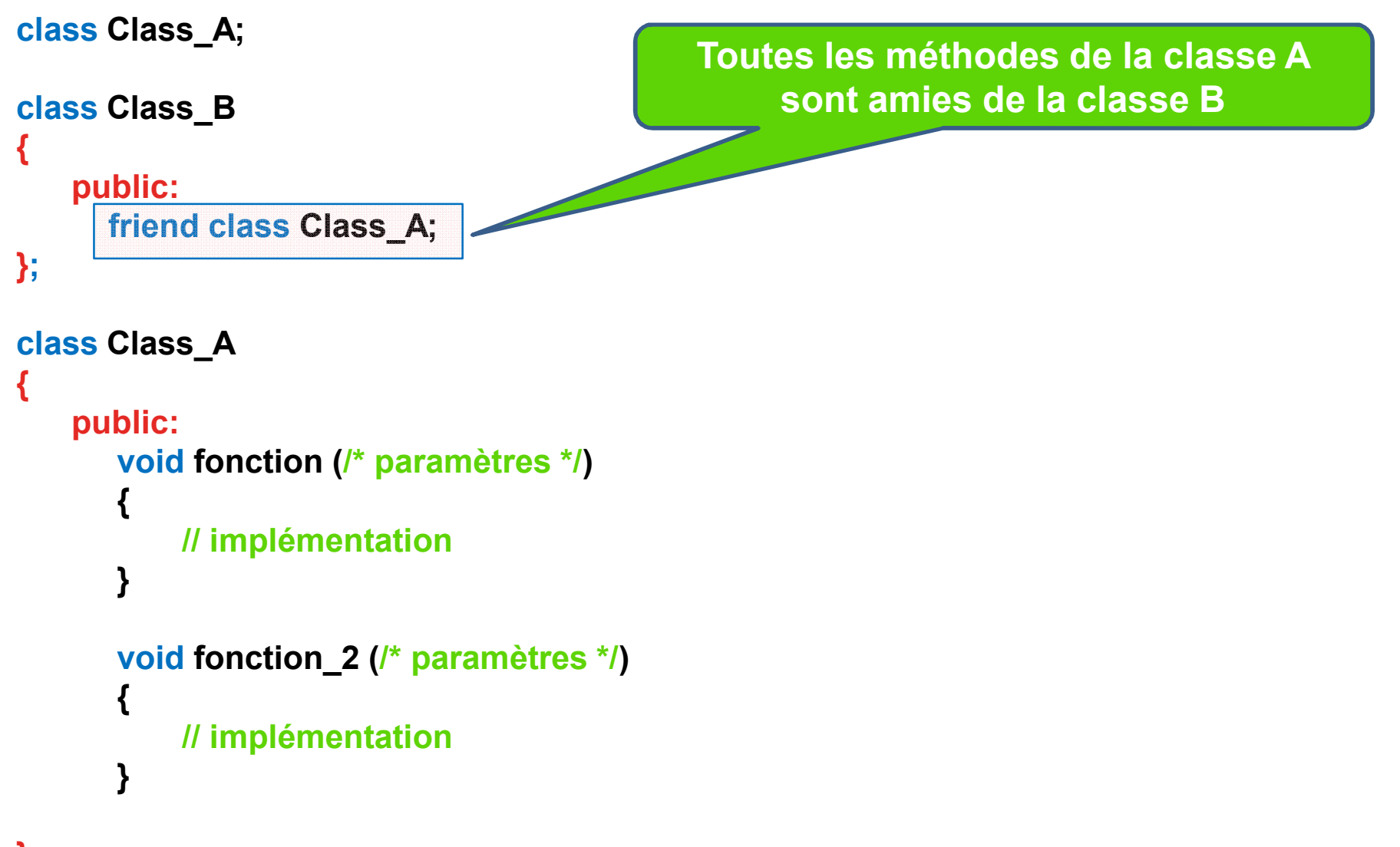

#### **};**

**Si la classe A est amie de la classe B, ça ne veut pas dire que la classe B est amie de la classe A.**

**Si la classe A est amie de la classe B et la classe B est amie de la classe C, ça ne veut pas dire que la classe B est amie de la classe A.**

**L'amitié n'est pas symétrique.**

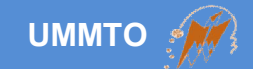

## **Utilité des fonctions amies ?**

### **Lorsqu'on veut manipuler deux ou plus objets à la fois.**

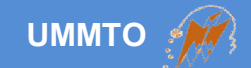

# **Surcharge des opérateurs**

**Cours c++ et programmation orientée objet Les instructions de contrôle,**  $80$ 

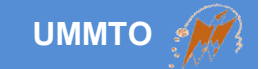

**Technique permettant de réaliser des opérations mathématiques intelligentes sur les classes**

```
Lisibilité = code court + clair
```
**Personne A, B, C; // Personne est une classe définie**

**A.poids = 70; A.taille = 180; B.poids = 90; B.taille = 190; // simple méthode pour calculer la moyenne C.poids = (A.poids + B.poids) / 2; C.taille = (A.taille + B.taille) / 2; // ou on définit une fonction pour faire la moyenne C = moyenne (A, B); Solution optimale**  $C = (A + B)/2;$ 

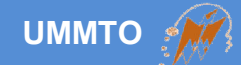

#### **Syntaxe:**

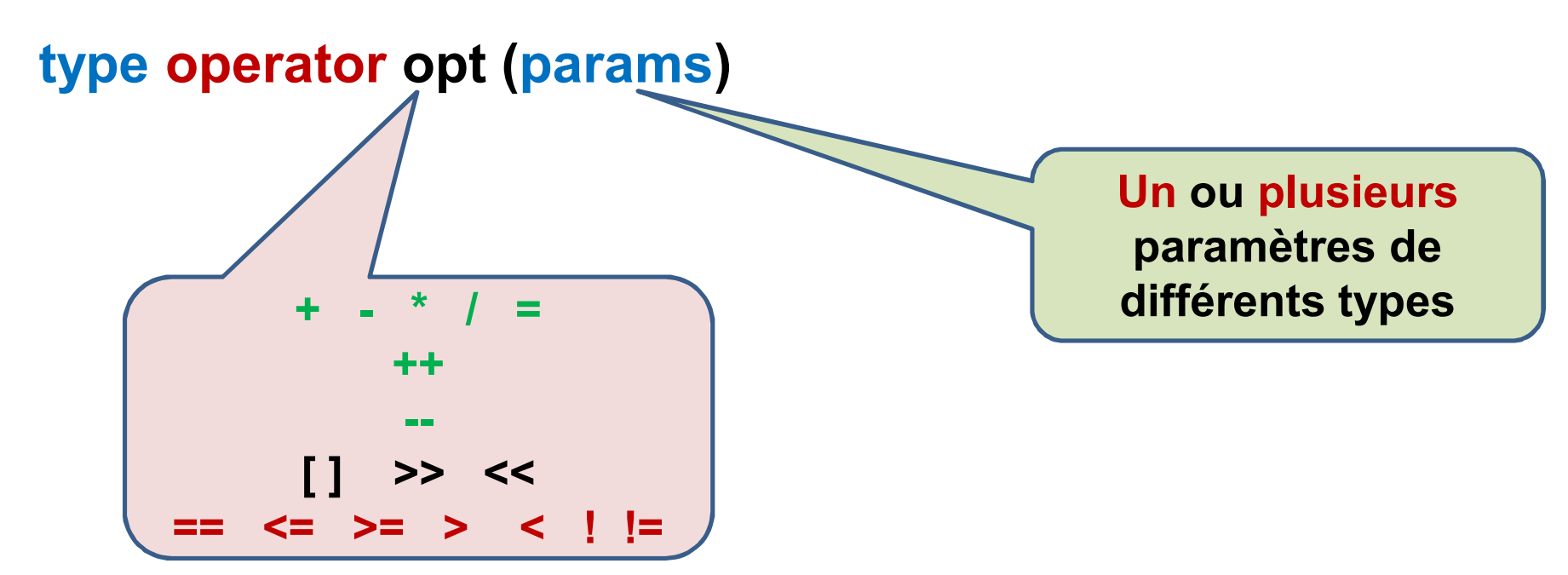

**Opérateur logique = type de renvoie booléen Opérateur arithmétique = type de renvoie numérique/objet Opérateur index = type de renvoie numérique/objet Opérateur streaming = type de renvoie streaming**

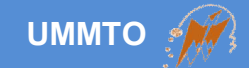

#### **Exemple:**

```
Personne operator + (Personne const & A, Personne const & B)
{
  Personne C;
  C.poids = A.poids + B.poids;
  C.taille = A.taille + B.taille;
  return C;
}
                                               Paramètre en 
                                             référence pour le 
                                              protéger contre 
                                               modification
```

```
Personne operator / (Personne const & A, int const & val)
{
  Personne C;
  C.poids = A.poids / val;
  C.taille = A.taille / val;
  return C;
}
```
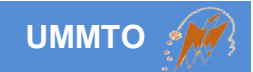

#### **Exemple:**

```
bool operator > (Personne const & A, Personne const & B)
{
  if(A.poids > B.poids && A.taille > B.taille) return true;
  return false;
}
```

```
ostream operator << (Personne const & A)
{
  cout<<''poids = ''<<A.poids<<'' taille = ''<<A.taille;
}
```
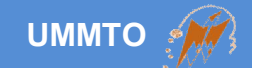

# **Classes imbriquées**

**Cours c++ et programmation orientée objet Les instructions de contrôle,**  $85$ 

#### **Déclaration des sous-classes à l'intérieur des classes**

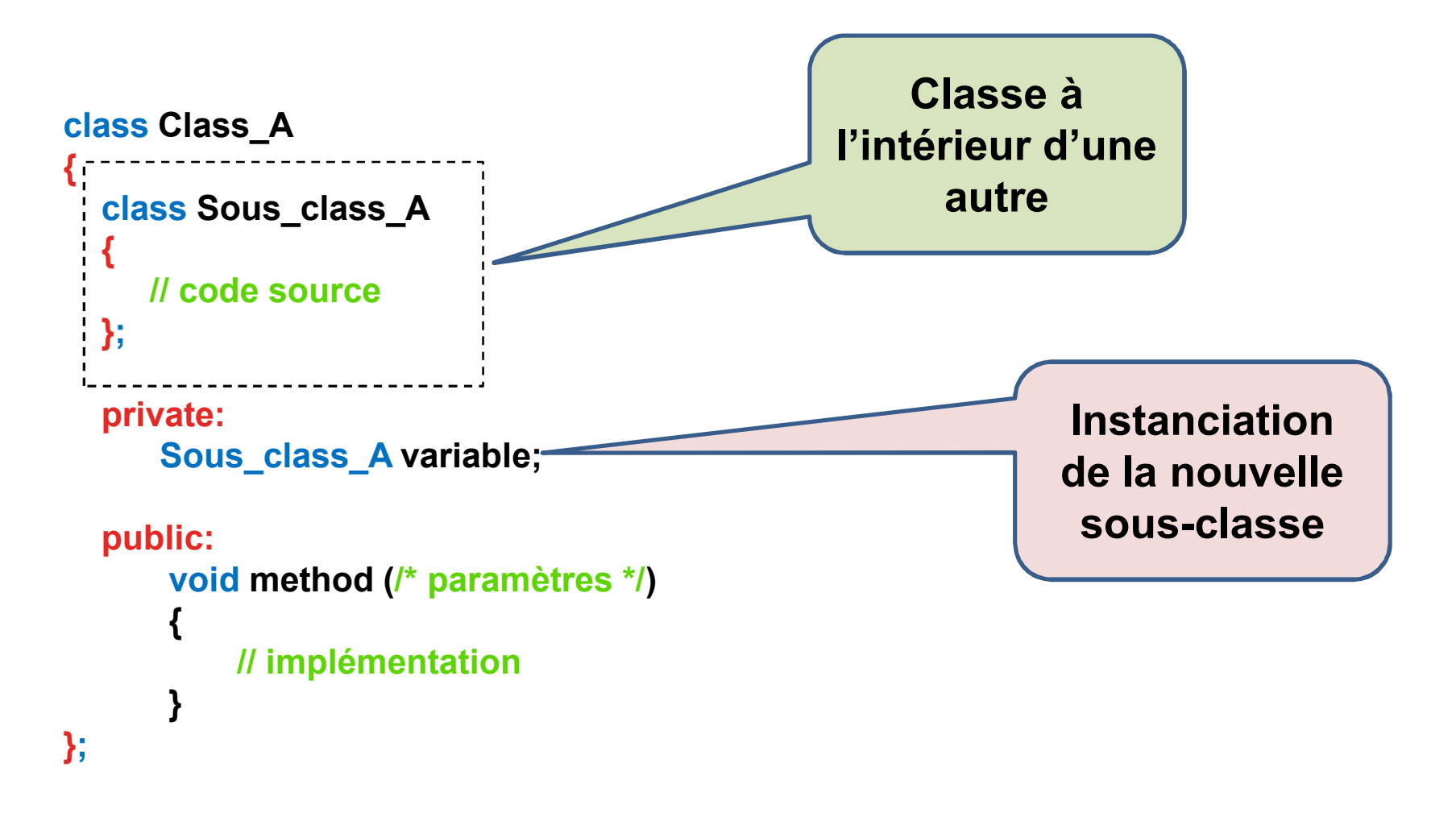

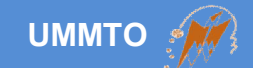

## **Prochain cours**

### *Conteneurs, itérateurs et foncteurs*